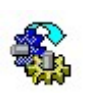

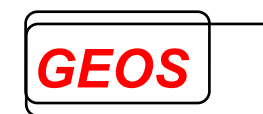

# CaseCheck 2022 und CaseCheck 2022 plus

### DRG-/PEPP-Vorprüfung für Krankenhausfälle

Nürnberg, 29.12.2021

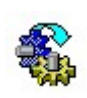

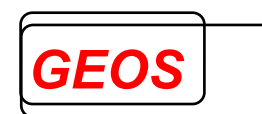

#### Inhaltsverzeichnis

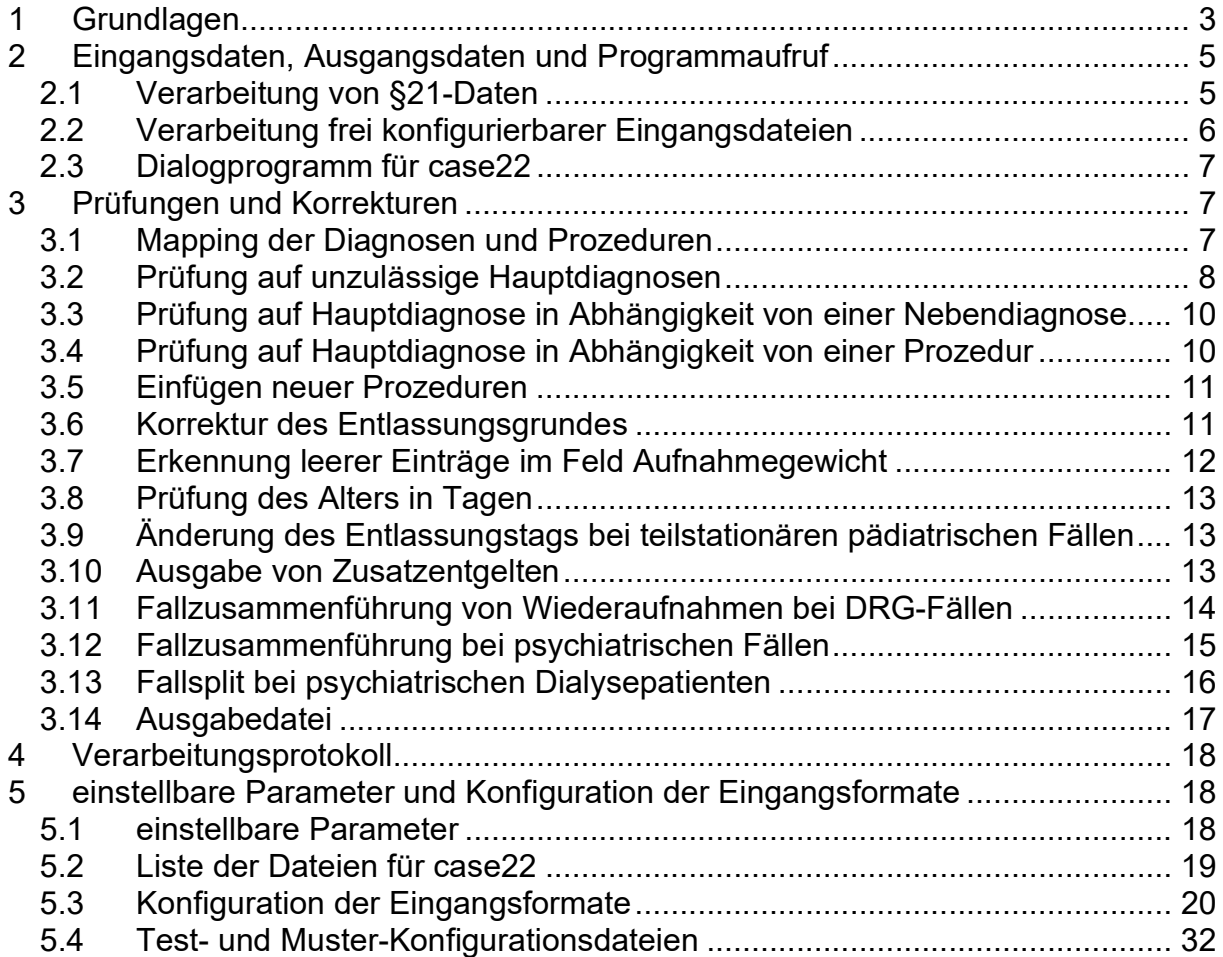

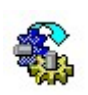

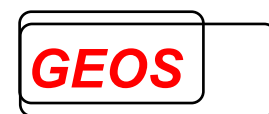

#### 1 Grundlagen

Gemäß gesetzlicher Vorgabe wurde am 01.01.2003 ein leistungsorientiertes und pauschalierendes Vergütungssystem auf der Basis der sogenannten German Diagnosis Related Groups (G-DRG) eingeführt. Durch das Institut für das Entgeltsystem im Krankenhaus GmbH Siegburg (InEK) werden die Spezifikationen für G-DRG erstellt. Derzeit wird G-DRG jedes Jahr neu herausgegeben. Während die Spezifikationen für 2003 noch eng an das australische System angelehnt waren, hat das InEK daraus ein eigenständiges deutsches System entwickelt.

Mit der Version von G-DRG ändern sich auch die Version der benutzten Diagnoseund Prozedurencodes sowie die Kodierrichtlinien, nach denen zu verschlüsseln ist. Dadurch ist es nicht ohne weiteres möglich, einen Krankenhausfall des Vorjahres für das darauffolgende Jahr zu gruppieren, sondern es müssen evtl. Umstellungen bei den Falldaten, z.B. was die Auswahl und Reihenfolge der Diagnose- und Prozedurencodes betrifft, vorgenommen werden.

Die Ausgliederung der Pflegekosten (aG-DRG) ab 2020 hat an diesem Vorgehen nichts geändert. Gruppiert wird nach wie vor auf Grund von Patientenmerkmalen, Diagnosen und Prozeduren. Die Kosten für die Pflege werden krankenhausindividuell vereinbart, sind aber abhängig von der DRG.

Mit dem Psych-Entgeltgesetz werden auch im Bereich der Psychiatrie und Psychosomatik pauschalierende Entgelte ab 01.01.2013 eingeführt, zunächst auf freiwilliger Basis, ab 2019 verpflichtend. Die Fälle werden fallbezogen gruppiert und tagesbezogen abgerechnet. Für die Gruppierung der Fälle in der Psychiatrie und Psychosomatik hat das InEK einen neuen Gruppierungs-Algorithmus entwickelt und entsprechende Spezifikationen bereitgestellt. Entgeltsystem und Grouper haben das Kürzel PEPP (Pauschalierendes Entgeltsystem für Psychiatrie und Psychosomatik) erhalten.

Zusätzlich zur Version von G-DRG und PEPP für ein bestimmtes Jahr gibt das InEK noch Zwischenversionen heraus, die auf der ICD- und OPS-Version des Vorjahres beruhen, aber bereits im Wesentlichen den Gruppierungsalgorithmus des darauffolgenden Jahres enthalten. Diese Versionen stehen früher als die jeweilige Endversion zur Verfügung und sind vor allem für die Gruppierung von Vorjahresfällen im Rahmen der Leistungsplanung und Budgetverhandlung gedacht. Der DRG-Katalog bzw. der PEPP-Katalog ist jeweils für Zwischen- und Endversion identisch.

So sind für das Jahr 2022 die Zwischenversionen 2020/22 und 2021/22 verfügbar, die auf den ICD- und OPS-Version von 2020 bzw. 2021 beruhen. In diesen Versionen können jedoch einige DRGs nicht erreicht werden, da hierfür Codes aus 2022 erforderlich sind, für die es 2020 und 2021 keine Entsprechung gibt.

Ebenfalls geändert wurden die Zusatzentgelte 2022. Auch hierfür wurden 2022 einige neue OPS-Codes eingeführt, die 2020 und 2021 nicht abgebildet werden können.

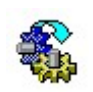

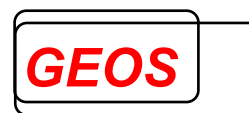

Das Programm CaseCheck 2022, im Folgenden case22 genannt, ist dafür gedacht, Krankenhausfälle aus den Jahren 2020 und 2021 so aufzubereiten, dass sie den Kodierrichtlinien 2022 genügen und in G-DRG Version 2020/22 bzw. PEPP Version 2021/22 gruppierbar sind. Ferner liefert es eine Übersicht über mögliche abrechenbare Zusatzentgelte zur Leistungsplanung 2022. Es ändert die Krankenhausdaten aus 2020 oder 2021 automatisch so ab, als ob sie nach den DKR 2022 kodiert worden wären.

Folgende Fälle werden automatisch geändert:

- Fälle mit Diagnose- oder Prozedurencodes aus früheren Jahren oder mit nicht endständigen Codes werden auf Diagnose- und Prozedurencodes des Jahres gemappt, nach dem gruppiert werden soll. Das ist je nach Einstellung des Parameters ICDVERS auf die Version 2021 oder 2022. Beim Mapping werden Änderungen, die in den Hinweisen zur Leistungsplanung beschrieben sind, berücksichtigt.
- Fälle, die eine 2022 unzulässige Hauptdiagnose enthalten, werden nach Möglichkeit so geändert, dass eine andere, passendere Diagnose aus dem Fall stattdessen Hauptdiagnose wird. Findet sich in diesen Fällen keine passende Hauptdiagnose, fügt case22 optional von sich aus eine neue Hauptdiagnose ein. In den Fällen, in denen keine alternativen Hauptdiagnosen in den Regeln hinterlegt sind, wird nur ein Hinweis auf die unzulässige Hauptdiagnose ausgegeben.
- Fällen, die nur dann höhergruppiert werden, wenn zu einer Prozedur eine bestimmte Diagnose vorhanden ist, wird eine passende Diagnose hinzugefügt, wenn sich diese aus der Prozedur oder einem anderen Merkmal ergibt.
- Fälle mit einer unpassenden Hauptdiagnose zu einer Diagnose erhalten in bestimmten Fällen eine neue Hauptdiagnose. So wird bei Patienten mit Nebendiagnose "Untersuchung eines potenziellen Organspenders" (Z00.5) diese zur Hauptdiagnose, wenn keine Organspende vorliegt.
- Bei neu gruppierungsrelevanten Prozeduren wird die Prozedur hinzugefügt, wenn sich dies aus der Fallkonstellation ergibt. So wird z.B. bei teilstationären pädiatrischen Fällen ein ab 2021 neuer OPS-Code hinzugefügt, wenn der Fall teilstationär ist, das Alter unter 18 Jahren liegt und eine Diagnose oder Prozedur vorhanden ist, die der neuen Prozedur ähnelt.
- Ein einstelliger Entlassungsrund wird in einen zweistelligen mit führender 0 gewandelt.
- Leere Einträge im Feld Aufnahmegewicht werden in 0 gewandelt.
- Bei Neugeborenen ohne Altersangabe wird das Alter in Tagen gesetzt.

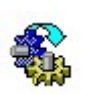

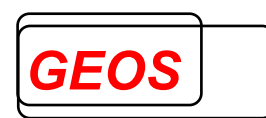

- Bei teilstationären pädiatrischen Fällen wird der Entlassungstag auf den Aufnahmetag gesetzt, wenn nur ein Entgelt für einen Tag berechnet wird und alle Prozeduren am Aufnahmetag stattfinden.
- Mehrere psychiatrische Fälle werden zu einem zusammengefasst, wenn der Aufnahmetag des zweiten höchstens 14 Tage nach dem Entlassungstag des ersten liegt und Differenz der Aufnahmetage höchstens 90 Tage beträgt und die Aufnahmetage nicht aus verschiedenen Jahren stammen.
- In der Version case22 plus werden zusätzlich Fälle nach DRG zu einem Fall zusammengefasst, wenn sie die in der FPV 2022 genannten Kriterien erfüllen. Dazu ist es nötig, die Fälle zu gruppieren. Ebenso ist es möglich, bereits zusammengefasste Fälle in Einzelfälle zu zerlegen und neu zusammenzufassen.

Des Weiteren wird eine eigene Datei über mögliche abrechenbare Zusatzentgelte erzeugt.

Case22 protokolliert jede Veränderung. Über eine Reihe von Konfigurationsparametern und Dateien können die einzelnen Prüfungen gesteuert werden. Jede Prüfung (außer dem Mapping) kann aktiviert oder deaktiviert werden. Zu einigen Prüfungen können Parameter vorgeben werden.

Die Version der Prüfregeln kann dann durch den Parameter ICDVERS eingestellt werden. Die Version 2021 ist für Fälle aus 2020 oder 2021 gedacht, die mit dem Grouper Version 2020/22 gruppiert werden sollen, während die Version 2022 für Fälle aus 2022 vorgesehen ist. ICD- und OPS-Codes aus früheren Versionen werden automatisch auf die Zielversion gemappt.

Derzeit ist nur die Version für 2021 verfügbar, die für 2022 steht voraussichtlich ab Dezember 2021 zur Verfügung.

#### 2 Eingangsdaten, Ausgangsdaten und Programmaufruf

Das Programm case22 arbeitet dateiorientiert. Es liest eine Eingangsdatei satzweise ein und schreibt die Ergebnisse in eine oder mehrere Ausgangsdateien (s.u.).

Mit case22 können sowohl §21-Daten (fall.csv, icd.csv und ops.csv) als auch frei konfigurierbare Eingangsdateien mit einem Fall pro Datensatz verarbeitet werden.

Bei der Nutzung frei konfigurierbarer Eingangsdateien kann der Aufbau des Datensatzes über eine Konfigurationsdatei flexibel konfiguriert werden. So können vorhandene Benchmarking-Dateien (z.B. 71 Spalten, 120 Spalten oder 99 Spalten) direkt verwendet werden.

#### 2.1 Verarbeitung von §21-Daten

Für die Verarbeitung von §21-Daten wird das Programm case22b (case22b.exe) mit folgenden Parametern aufgerufen (z.B. aus einer DOS-Eingabeaufforderung):

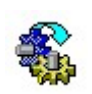

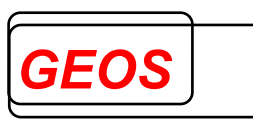

case22b <Eingangsdatei fall.csv inkl. Pfad> <Ausgangsdatei inkl. Pfad> <Basisverzeichnis> <Parameterdatei>

Beispiel:

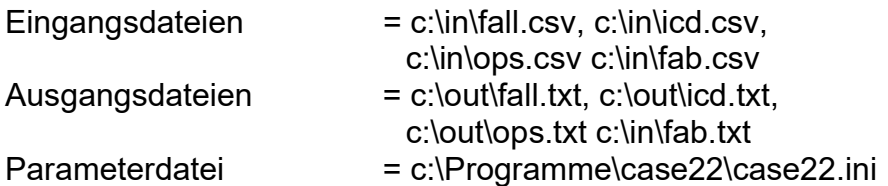

#### Aufruf:

case22b c:\in\fall.csv c:\out\fall.txt c:\Programme\case22 case22.ini

Zur Erkennung von §21-Daten prüft das Programm den Dateinamen der Eingangsdatei. Es wird §21-Format angenommen, wenn der Dateiname fall.csv lautet. Die Ausgangsdateien heißen immer fall.csv, icd.csv, ops.csv und fab.csv, nur das Verzeichnis wird durch das Aufrufargument bestimmt. Wird die Parameterdatei ohne Pfad angegeben, wird sie im Basisverzeichnis erwartet.

case22 erkennt an Hand der Anzahl Felder in den Dateien fall.csv, icd.csv, ops.csv und fab.csv, im Format welchen Jahres die jeweilige Datei vorliegt und richtet die Ausgabe danach.

#### 2.2 Verarbeitung frei konfigurierbarer Eingangsdateien

Für die Verarbeitung frei konfigurierbarer Eingangsdateien wird das Programm case22b (case22b.exe) mit folgenden Parametern aufgerufen (z.B. aus einer DOS-Eingabeaufforderung):

case22b <Eingangsdatei inkl. Pfad> <Ausgangsdatei inkl. Pfad> <Basisverzeichnis> <Parameterdatei> <Konfigurationsdatei>

Beispiel:

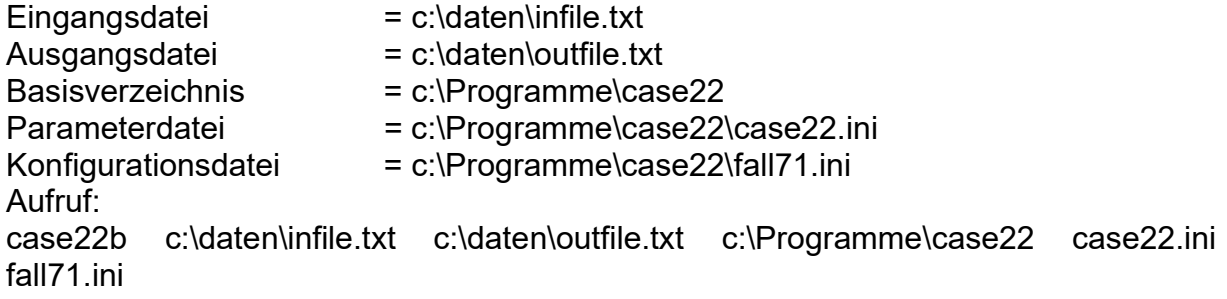

Werden Konfigurationsdatei oder Parameterdatei ohne Pfad angegeben, werden sie im Basisverzeichnis erwartet.

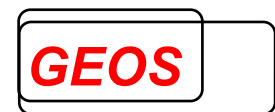

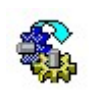

#### 2.3 Dialogprogramm für case22

Neben der Möglichkeit, case22.exe direkt aus einer DOS-Box aufzurufen, besteht die Möglichkeit, das Dialogprogramm case22vb.exe aufzurufen.

Für das Dialogprogramm wurde während der Installation ein Eintrag ins Startmenü unter Programme->CaseCheck->Casecheck2022 erstellt.

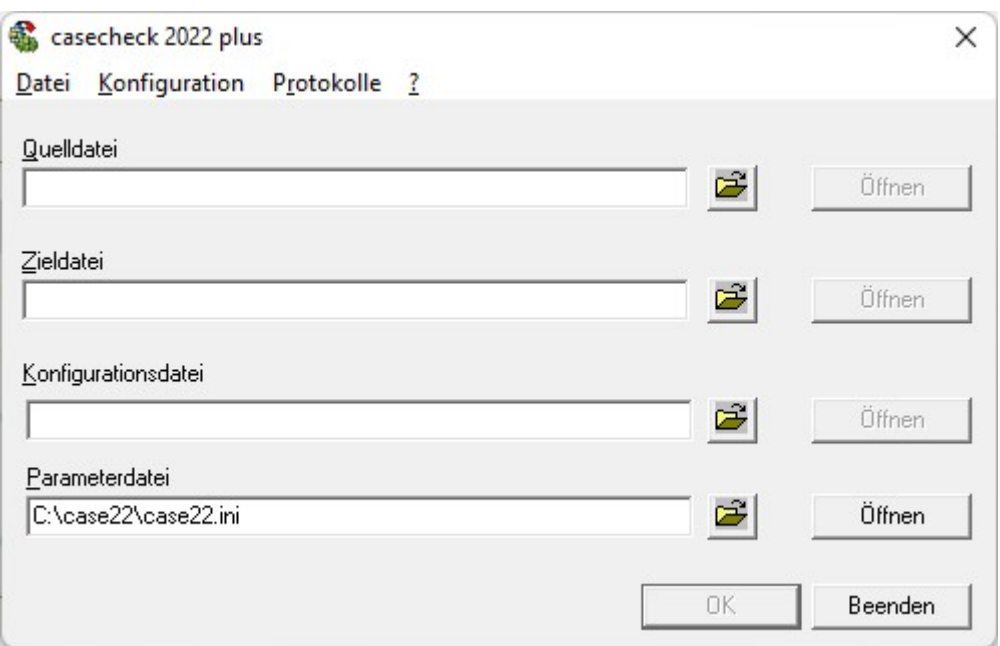

Mit Hilfe des Dialogprogramms können die einzelnen Dateien komfortabel über den Button .... " ausgewählt und über den Button "Öffnen" mit dem Programm notepad.exe angesehen werden.

#### 3 Prüfungen und Korrekturen

#### 3.1 Mapping der Diagnosen und Prozeduren

Über den Parameter ICDVERS=2021 oder ICDVERS=2022 kann die Zielversion auf die ICD- und OPS-Codes von 2021 oder 2022 eingestellt werden. Je nach Einstellung werden die Regeldateien für die entsprechende Version verwendet.

Daten für die Zielversion 2021 sollten i.d.R. nach ICD 10 GM 2021 und OPS 2021, Daten für 2022 nach ICD 10 GM 2022 und OPS 2022 codiert sein. Es kommt jedoch vor, dass noch Diagnosen und Prozeduren älterer Versionen kodiert werden. In diesem Fall mappt case22 automatisch die ICD- und OPS-Codes auf Codes der Zielversion. Dabei werden auch nicht-terminale Codes auf terminale Codes gemappt. Dasselbe gilt auch für nicht-terminale Codes, die bereits in der Zielversion vorliegen. Die weiteren Prüfungen werden dann mit den gemappten Codes durchlaufen.

In Einzelfällen werden auch ICD- und OPS-Codes bewusst auf andere gemappt, obwohl sie noch gültig sind.

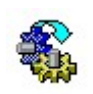

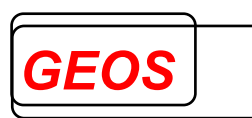

ICD- und OPS-Codes aus neueren Versionen als der eingestellten Zielversion werden nicht gemappt. Für diese Fälle werden auch keine ICD- und OPS-bezogenen Prüfungen durchgeführt. Dennoch wird empfohlen, Daten mit ICD und OPS aus 2022 nicht mit Version 2021 zu prüfen, da die Daten mit dem Übergangsgrouper 2021/22 gruppiert werden.

ICD- und OPS-Codes, die 2022 wegfallen, werden beim Mapping verworfen. ICDund OPS-Codes, die sich nicht mappen lassen, weil sie keine gültigen Schlüssel sind, werden unter einem entsprechenden Hinweis beibehalten.

Einige ICD- und OPS-Codes, deren Mapping nicht eindeutig ist, werden auf verschiedene Codes gemappt, jeweils in Abhängigkeit von einer Bedingung. Dieses Mapping hat Vorrang vor dem oben beschriebenen Mapping. Derzeit betrifft dies folgende

- Diagnosen U80.4, .5 und .6 Antibiotikaresistenz gramnegativer Bakterien. Die ICD-Codes dafür wurden von 2016 auf 2017 neu definiert. Die neuen Codes differenzieren stärker nach der Bakterienart und spiegeln bezüglich der betroffenen Antibiotika die alten Codes nicht exakt wider, sodass es kein offizielles Mapping der alten Codes auf die neuen gibt. Da die Codes aber CCL-relevant sind, versucht CaseCheck, sie dennoch zu mappen. Es nimmt dabei an, dass die Bakterien sowohl gegen die für die alten als auch für die neuen Codes beschriebenen Antibiotika resistent sind und differenziert nur nach Bakterienart und Alter. CaseCheck mappt auf die Codes für eine bestimmte Bakterienart, wenn sich im Fall noch ein anderer Diagnosecode findet, der auf diese Bakterienart schließen lässt. Da es für pädiatrische Fälle eigene Codes gibt, die weniger Antibiotika enthalten, mappt CaseCheck für Patienten für Patienten unter 14 Jahren auf die pädiatrischen Codes (2MRGN NeoPäd), für Patienten über 14 Jahren auf die anderen (3MRGN).
- Prozeduren 8-718.0 bis 8-718.6 Beatmungsentwöhnung. Die Prozeduren werden auf die ZE-relevante Prozedur 8-718.80 bis .86 gemappt, wenn ehr als 168 Beatmungsstunden im Fall vorhanden sind, ansonsten auf die nicht ZErelevanten 8-718.70 bis .76
- Prozeduren 8-838.x0 bis .x3 (sonstige perkutan-transluminale Gefäßintervention an Gefäßen des Lungenkreislaufes). Die Prozeduren werden nach 8-838.n0 bis .n3 (Thrombektomie an Gefäßen des Lungenkreislaufes) gemappt, wenn Diagnose I26.- (Lungenembolie) vorhanden ist, da es vor 2022 keinen OPS-Code für die einfache Thrombektomie an diesen Gefäßen gab und sie deswegen z.B. mit 8-838.xverschlüsselt wurde.

Das Mapping kann nicht ausgeschaltet werden.

#### 3.2 Prüfung auf unzulässige Hauptdiagnosen

In einer Tabelle werden alle Diagnosen gespeichert, die laut Gruppierungsalgorithmus oder Kodierrichtlinien als Hauptdiagnose 2022 nicht zulässig sind.

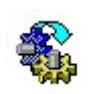

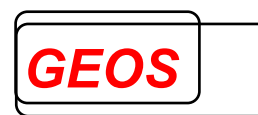

Zu vielen unzulässigen Hauptdiagnosen ist eine Liste von Diagnosen hinterlegt, die stattdessen Hauptdiagnose sein sollten (Ersatzdiagnose). Zusätzlich können weitere Bedingungen hinterlegt sein.

CaseCheck 2022 prüft, ob die Hauptdiagnose eines Falls eine solche unzulässige Hauptdiagnose ist, und, wenn Bedingungen vorhanden sind, ob diese erfüllt sind. Wenn ja, durchsucht case22 die Nebendiagnosen nach Ersatzdiagnosen. Die in der Reihenfolge erste Diagnose, die zum Suchmuster der Ersatzdiagnosen passt, wird dabei als neue Hauptdiagnose angesehen und mit der bisherigen Hauptdiagnose vertauscht. Findet sich keine Ersatzdiagnose, wird, sofern die entsprechende Option eingeschaltet ist, als Hauptdiagnose ein neuer Code eingefügt.

Auf diese Weise werden abgehandelt:

- Strahlentherapie (Z51.0 und Z51.82) und Chemotherapie bei bösartigen Neubildungen (Z51.1), Ersatzdiagnose bösartige Neubildung
- sonstige Chemotherapie (Z51.2), Ersatzdiagnose HIV, Bindegewebserkrankung (z.B. systemischer Lupus erythematodes) oder bösartige Neubildung
- Apherese (Z51.81), Ersatzdiagnose Hypercholesterinämie, neurologische Erkrankung (z.B. Myasthenia gravis) oder bösartige Neubildung
- Folgen eines Schlaganfalls (I69.-), Ersatzdiagnose Hemiplegie, Sprachstörung, Gesichtsfelddefekte, Harninkontinenz, Stuhlinkontinenz oder **Dysphagie**
- Folgen einer Infektionskrankheit, Ernährungsstörung oder Verletzung, i.d.R. keine Ersatzdiagnose
- anogenitale Warzen (A63.0), Ersatzdiagnose sonstige näher bezeichnete Krankheit Anus und des Rektums, der Cervix uteri, der Vagina, der Vulva und des Perineums oder des Penis
- alter Myokardinfarkt (I25.2-), Ersatzdiagnose sonstige Formen der chronischen ischämischen Herzkrankheit (I25.8)
- Vasospasmen bei Subarachnioidalblutung (I67.80!), Ersatzdiagnose Subarachnoidalblutung
- Entfernung einer Metallplatte oder einer anderen inneren Fixationsvorrichtung (Z47.0), Ersatzdiagnose die ursprüngliche Verletzung (Fraktur oder Luxation)
- Überwachung einer normalen Schwangerschaft und Risikoschwangerschaft (Z34 und Z35.-), Ersatzdiagnose jede Schwangerschaftskomplikation
- Aufnahme zur sonstigen Dialyse (Z49.2), Ersatzdiagnose Niereninsuffizienz
- Akutes HIV-Infektionssyndrom (B23.0), Ersatzdiagnose verschiedene Symptome aus Basis-DRG S65
- Asymptomatische HIV-Infektion (Z21), Ersatzdiagnose HIV-Krankheit (B20, B21, B22, B23.8, B24)
- Septische Enzephalopathie (G94.32\*), Ersatzdiagnose Sepsis
- erfolgte Registrierung zur Organtransplantation (Z75.6- und Z75.7-) für Leber, Niere, Pankreas und Herz, Ersatzdiagnose verschiedene Indikationen zur jeweiligen Transplantation

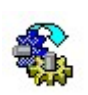

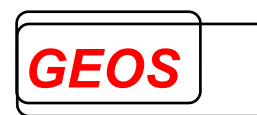

- verschiedene Stern-Diagnosen für Manifestationen bei chronischer Graft-Versus-Host-Krankheit, Ersatzdiagnose chronische Graft-Versus-Host-Krankheut (T86.05 bis T86.07)
- klinische Stadien der Lebezirrhose (K74.7-!), Ersatzdiagnose Leberzirrhose
- Covid-19 mit und ohne Virennachweis (U07.1! und 07.2!), Ersatzdiagnose verschiedene Atemwegsinfektionen, Fieber oder Infektion mit Coronaviren (B34.2)
- Covid-19 in der Eigenanamnese (U08.9) Post-Covid-19-Zustand (U09.9!), keine Ersatzdiagnose
- Notwendigkeit der Impfung gegen Covid-19 (U11.9), Ersatzdiagnose Notwendigkeit der Impfung gegen sonstige näher bezeichnete einzelne Viruskrankheiten (Z25.8)
- Unerwünschte Nebenwirkungen bei der Anwendung von COVID-19-Impfstoffen (U12.9!), Ersatzdiagnose verschiedene Impfkomplikationen (T805, .6, T88.0, .1)
- weitere Sekundärdiagnosen (\* und !-Diagnosen), Ersatzdiagnose Primärdiagnose, sofern aus dem Diagnosetext erkennbar, ansonsten keine Ersatzdiagnose

#### 3.3 Prüfung auf Hauptdiagnose in Abhängigkeit von einer Nebendiagnose

In einer Tabelle sind Diagnosen gespeichert, die Hauptdiagnose sein sollten, wenn sie als Nebendiagnose vorkommen. Zusätzlich können Bedingungen hinterlegt sein. case22 durchsucht die Nebendiagnosen eines Falls nach solchen Diagnosen. Findet sich eine solche Diagnose, die nicht identisch mit der Hauptdiagnose ist, und sind die Bedingungen, sofern vorhanden, erfüllt, werden Haupt- und Nebendiagnose vertauscht.

Auf diese Weise werden abgehandelt:

 Untersuchung eines potenziellen Organspenders (Z00.5), Bedingung keine **Organspende** 

#### 3.4 Prüfung auf Hauptdiagnose in Abhängigkeit von einer Prozedur

In einer Tabelle sind Prozeduren gespeichert, für die eine bestimmte Diagnose vorhanden sein muss. Dies kann entweder eine Haupt- oder Nebendiagnose sein. Zu jeder Prozedur wird die Diagnose hinterlegt sowie die Information, ob sie Haupt- oder Nebendiagnose sein soll, evtl. zusätzliche Bedingungen und der Diagnosecode, der eingefügt wird, falls keine der gesuchten Diagnosen vorhanden ist. case22 durchsucht den Fall nach solchen Prozeduren. Wenn eine Prozedur vorhanden ist, aber keine passende Diagnose oder – im Fall der Hauptdiagnose – die passende Diagnose nur als Nebendiagnose, und die Bedingungen, sofern vorhanden, erfüllt sind, wird die Diagnose geändert: Entweder werden Haupt- und Nebendiagnose vertauscht oder die neue Diagnose wird als Haupt- bzw. Nebendiagnose eingefügt.

Auf diese Weise werden abgehandelt:

- Leberteilresektion zur Transplantation, neue Hauptdiagnose Z52.6, keine **Bedingung**
- Lobektomie der Lunge zur Lebend-Organspende, neue Hauptdiagnose Z52.80, keine Bedingung

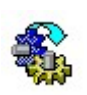

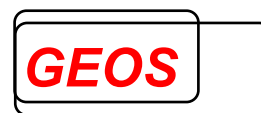

 Trennung siamesischer Zwillinge, neue Hauptdiagnose Q89.4 siamesische Zwillinge, keine Bedingung

#### 3.5 Einfügen neuer Prozeduren

Mit jeder Version werden neue OPS-Codes eingeführt, die mitunter gleich im ersten Jahr gruppierungsrelevant sind. Da Fälle aus den Vorjahren diesen OPS-Code noch nicht enthalten können, ist es für solche Fälle meist nicht möglich, die durch die neuen OPS-Codes ausgelösten DRGs zu erreichen. Dies ist bestenfalls noch mit dem Übergangsgrouper möglich, wo an Stelle der neuen OPS-Codes andere Kriterien verwendet werden, nicht aber mit dem eigentlichen Grouper eines Jahres. Da die OPS-Codes Prozeduren beschreiben, die bisher nur unzureichend codierbar waren, ist es meistens nicht möglich, Kriterien zu definieren, um die neuen Codes auch bei älteren Fällen automatisch einzufügen, ohne Upcoding zu betreiben. Aus diesem Code handelt case22 nur wenige neue OPS-Codes auf diese Weise ab, wie

- therapeutische Endoskopie der Gallen- und Pankreaswege bei anatomischer Besonderheit. Dieser Code (5-513.p) wird hinzugefügt, wenn ein OPS-Code für die Endoskopie und ein ICD-Code für die anatomische Besonderheit, die in der OPS-Definition beschrieben ist, vorhanden sind.
- Prozeduren für teilstationäre pädiatrische Behandlung. Die Zusatzcodes 1- 999.3, 9-985.0 und 9-985.1 werden hinzugefügt, wenn eine der in der OPS-Definition genannten Prozeduren im Fall vorhanden, der Aufnahmegrund = '03' ist und das Alter unter 18 Jahren liegt. Bei 1-999.3 und 9-985.1 muss zusätzlich eine Prozedur für Anästhesie oder Analogsedierung vorhanden sein. Ebenso wird Prozedur 8-644 (Teilstationäre Testung oder Nachprogrammierung von internen Schrittmachern, Systemen für die kardiale Resynchronisationstherapie [CRT] oder implantierten Defibrillatoren bei Kindern und Jugendlichen) hinzugefügt, wenn Prozedur 1-266.0 oder 1-266.1 vorhanden ist, der Aufnahmegrund = ,03' ist und das Alter unter 18 Jahren liegt. Die 2022 neue Prozedur 8-01.a wird zusammen mit 9-985.0 eingefügt, wenn der Aufnahmegrund = ,03' ist, das Alter unter 18 Jahren liegt und eine Prozedur für ein Medikament gegen Stoffwechselkrankheiten vorhanden ist (6-003.7-, 6-004.1-, 6-006.8-, 6-008.6, 6-009.f, 6-00b.4, 6-00b.e, 6-00c.m) vorhanden ist.

#### 3.6 Korrektur des Entlassungsgrundes

Da in G-DRG 2021 der Entlassungsgrund zwei- oder dreistellig mit führender Null angegeben werden muss, wandelt case22 andere Formate in das benötigte Format. In Abhängigkeit vom Format der Ausgangsdatei wird unterschiedlich gewandelt. Dies wird mit Hilfe des Parameters EGRFORMAT in der ini-Datei beschrieben:

- ist EGRFORMAT = 2, bedeutet dies, dass die Eingangsdatei den Entlassungsgrund zweistellig enthält. Alle einstelligen Werte werden in zweistellige mit führender Null umgewandelt.
- Ist EGRFORMAT = 3, bedeutet dies, dass die Eingangsdatei den Entlassungsgrund dreistellig enthält. Alle zweistelligen Werte werden in dreistellige mit führender Null umgewandelt. Der Grouper benutzt davon nur die ersten zwei Stellen.
- Ist EGRFORMAT = 4, wird eine automatische Erkennung des tatsächlich gewünschten Wertes angestrebt. case22 wandelt die Werte folgendermaßen:

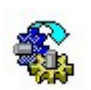

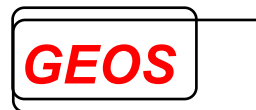

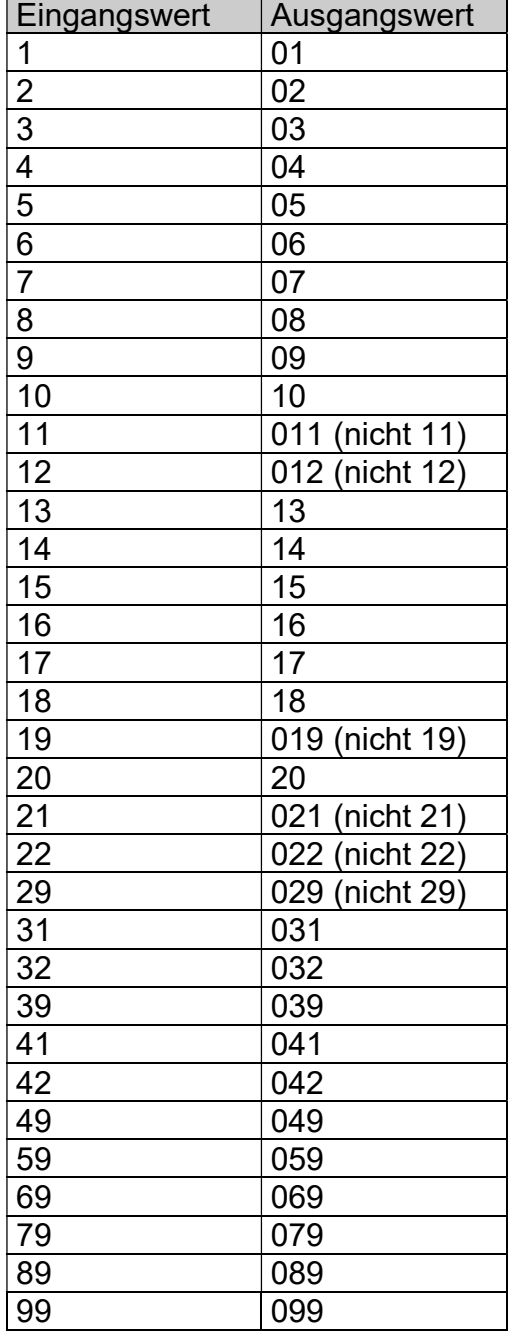

Dreistellige Werte und alle anderen hier nicht aufgeführten Werte bleiben unverändert.

#### 3.7 Erkennung leerer Einträge im Feld Aufnahmegewicht

Ab G-DRG 2005 werden im Gegensatz zu 2003 Felder, die leer sind, nicht wie Felder mit Wert 0 behandelt, sondern wie Felder mit nicht-numerischem Inhalt und damit als ungültige Werte behandelt. Während dies für die meisten Felder keine großen Auswirkungen hat, da der Wert 0 entweder ungültig ist oder durch einen Standardwert ersetzt wird, ist für das Feld Aufnahmegewicht 0 ein gültiger Wert.

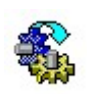

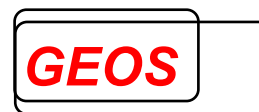

Fälle mit leeren Einträgen würden daher im Gegensatz zu Fällen, in denen dieses Feld auf 0 steht, möglicherweise in eine Fehlergruppe gruppiert.

Deshalb wird in den Fällen, in denen dieses Feld leer ist, der Wert auf 0 gesetzt.

#### 3.8 Prüfung des Alters in Tagen

Das Alter spielt eine wichtige Rolle bei der Gruppierung aller Fälle. Ohne Altersangabe kann kein Fall gruppiert werden. In Altfällen ist jedoch das Alter in Tagen bei Neugeborenen oft nicht versorgt.

Deshalb wird, das Alter in Tagen, wenn es den Wert 0 hat, mit dem Wert 1 versorgt, wenn im Fall eine Diagnose für Neugeborene vorkommt.

#### 3.9 Änderung des Entlassungstags bei teilstationären pädiatrischen Fällen

2021 werden erstmals DRGs für teilstationäre pädiatrische Fälle angesteuert. Diese DRGs werden nur erreicht, wenn der Fall bestimmte, 2021 neu eingeführte OPS-Codes enthält und die Verweildauer 1 Tag ist. Die Verweildauer ergibt sich aus Entlassungstag – Aufnahmetag – ToB + 1. Bei teilstationären Fällen unter DRG werden die ToB nicht immer korrekt angegeben. Deshalb passt die neue Prüfung PRTEILSTATENTL einen Fall an, wenn folgende Bedingungen vorliegen:

- Der Aufnahmegrund = 03 ist teilstationär und
- das Alter ist < 18 Jahre und
- der Entlassungstag ist größer als der Aufnahmetag und
- ein Entgelt vorhanden ist, das mit ,85' (z.B. 85000059 Tagesklinik Kinderonkologie) beginnt und die Anzahl 1 hat und
- ein Entgelt mit 78 (teilstationärer Pflegesatz) nicht vorhanden ist und
- alle Prozeduren ausschließlich am Aufnahmetag stattfinden.

Sind alle Bedingungen erfüllt, wird der Entlassungstag gleich dem Aufnahmetag gesetzt.

#### 3.10 Ausgabe von Zusatzentgelten

Um für die Budgetverhandlungen 2022 auch voraussichtliche Zusatzentgelte zu kalkulieren oder für Fälle aus 2021 die abrechenbaren Zusatzentgelte zu ermitteln, erzeugt case22 für die Zusatzentgelte, die sich aus den OPS-Codes ergeben, eine eigene Datei case22ze.txt. Diese befindet sich im Basisverzeichnis und kann anschließend mit Excel oder einem anderen Programm weiterverarbeitet werden. Für jedes mögliche Zusatzentgelt wird eine Zeile ausgegeben. Eine Zeile hat folgenden Aufbau:

<IK> <Fall-Nr.> <ZE-ID> <ZE-Bezeichnung> <Anzahl> <Einzelbetrag> <OPS1> <OPS2>

Die Felder sind, wenn §21-Format verarbeitet wird, durch Semikolon getrennt, bei frei konfigurierbarem Format durch das im Abschnitt FT der Konfigurationsdatei angegebene Zeichen; bei Format mit fester Zeilenlänge werden alle Felder ohne Trennzeichen aneinandergereiht, wobei jedes Feld eine feste Länge hat und mit Blanks aufgefüllt wird. Der Einzelbetrag ist nur bei Zusatzentgelten nach Anlage 2

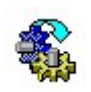

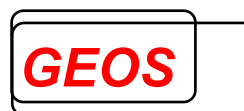

(und 5) der FPV 2021 angegeben, bei krankenhausindividuell zu vereinbarenden Zusatzentgelten nach Anlage 4 (und 6) ist er leer. Im ersten Fall wird als Dezimaltrennzeichen das Komma ausgegeben, es sei denn, die Konfigurationsdatei des frei konfigurierbaren Formats enthält im Abschnitt KONF ein anderes Zeichen. Das Feld OPS1 gibt den ersten OPS-Code im Fall wieder, der das Zusatzentgelt auslöst. Erfordert ein Zusatzentgelt 2 OPS-Codes, enthält das Feld OPS2 den zweiten maßgeblichen Code.

Da nicht für alle Zusatzentgelte 2022 auch 2021 ein passender OPS-Code zur Verfügung steht, werden in der Zielversion 2021 nur die Zusatzentgelte erfasst, deren OPS-Code 2022 auch 2021 existiert oder sich mappen lässt. In der Version 2022 werden dagegen alle Zusatzentgelte erfasst, für die ein OPS definiert ist.

Wenn der Fall nach DRG abgerechnet wird, gibt case22 Zusatzentgelte für aG-DRG aus. Wenn er dagegen psychiatrisch ist wird, erzeugt case22 Zusatzentgelte für PEPP.

Die Zusatzentgelte werden ausgegeben, als ob bereits verhandelt worden wäre. Entgelte, die abgerechnet werden, solange noch nicht verhandelt ist, werden nicht ausgegeben.

Die Anzahl ergibt sich jeweils aus der Anzahl passender OPS-Codes im Fall. Nur Zusatzentgelte, für die sich eine Anzahl von mindestens 1 ergibt, werden ausgegeben. Der Schwellenwert für die ZE 2022-137, ZE 2022-138 und ZE 2022- 139 wird nicht berücksichtigt, da keine krankenhausindividuellen Entgeltbeträge bekannt sind.

#### 3.11 Fallzusammenführung von Wiederaufnahmen bei DRG-Fällen

Nach FPV sind Krankenhausaufenthalte unter bestimmten Voraussetzungen zusammenzufassen und als Gesamtfall mit einer DRG abzurechnen, sofern innerhalb der oberen Grenzverweildauer oder der 30-Kalendertage-Frist eine Wiederaufnahme in dasselbe Krankenhaus erfolgt.

Das BMG hat für die für die Anwendung der Wiederaufnahmeregelung Leitsätze erstellt und veröffentlicht.

Diese Funktion greift nur, wenn die Patientennummer in den Falldaten enthalten ist. Beim §21-Format ist die Patientennummer das Feld 17 in der Datei fall.csv. Bei Benchmark-Formaten müssen für die Fallzusammenführung mindestens folgende Felder im Eingabedatensatz vorhanden und konfiguriert sein:

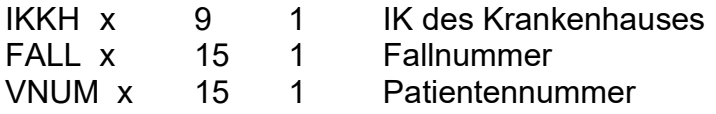

Nur Fälle, deren Entgeltbereich = "DRG" ist, werden zusammengeführt. Bei §21-Daten ist dies das Feld 3 in der Datei fall.csv. Bei Benchmark-Formaten ist entweder

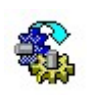

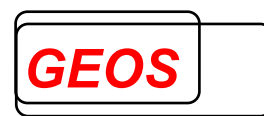

das Feld ABR oder das Feld EBR maßgeblich. Ist keines der Felder vorhanden, gelten alle Fälle als DRG-Fälle.

Für diese Funktion muss der Grouper GetDRG auf dem Zielsystem installiert sein.

Die FPV sieht eine unterschiedliche Behandlung von Rückverlegungen und Wiederaufnahmen vor. case22 berücksichtigt nur die Wiederaufnahmen, weil Rückverlegungen auf Basis von §21-Daten und Benchmark-Daten nicht sicher erkennbar sind.

case22 erkennt die Wiederaufnahmen wie folgt:

Während der anderen CaseCheck-Prüfungen werden alle Fälle gruppiert und zu allen Fällen die Felder IK, Fallnummer, Patientennummer, Aufnahmetag, Aufnahmegrund, DRG, MDC und Ausnahme von der Wiederaufnahme in eine Speicherliste eingetragen.

Die Speicherliste wird nach Patientennummer und Aufnahmetag sortiert. Danach wird für jeden Fall nach Fällen in der Zukunft gesucht, die nach den Bestimmungen der FPV zusammengeführt werden müssen. Da case22 Fälle, die wegen Komplikation zusammengeführt werden, nicht erkennen kann, berücksichtigt es solche Fälle nur, wenn der zeitlich spätere Fall den Aufnahmegrund " $07^{\circ}$  = "Wiederaufnahme wegen Komplikationen" hat.

Anschließend werden nochmals alle Fälle aus der Eingangsdatei gelesen. Sind Fälle zusammenzufassen, werden die Falldaten aus diesen Fällen zu einem Fall zusammengefasst, so in die Ausgangsdatei(n) geschrieben und nochmals gruppiert. Alle anderen Fälle werden unverändert in die Ausgangsdatei übernommen.

Beim Zusammenfassen zu einem Fall werden folgende Informationen neu versorgt:

- Die Diagnosen aus den Folgefällen werden zum ersten Fall hinzugefügt, doppelte Diagnosen werden entfernt. Die Hautdiagnose bleibt die Hauptdiagnose des ersten Falles.
- Prozeduren aus den Folgefällen werden zum ersten Fall hinzugefügt.
- Fachabteilungen aus den Folgefällen werden hinzugefügt. Für die Lücke(n) wird die Pseudoabteilung 0002 hinzugefügt.
- Der Entlassungstag und der Entlassungsgrund werden auf den Entlassungstag des letzten Folgefalls gesetzt.
- Die Tage der Beurlaubung/ohne Behandlung werden aufsummiert und um die Lücke(n) erhöht.
- Die Beatmungsstunden aller Fälle werden addiert.

#### 3.12 Fallzusammenführung bei psychiatrischen Fällen

Da im Rahmen der Entgeltverhandlungen für PEPP die Fälle eines Krankenhauses aus dem aktuellen Jahr (hier 2021), gruppiert nach PEPP in der Version des zu verhandelnden Jahres (hier 2022) benötigt werden und gerade im psychiatrischen Bereich die Fallzusammenfassung eine wichtige Rolle spielt, bietet case22 auch die

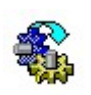

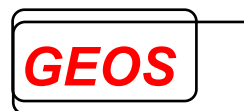

Möglichkeit, mehrere psychiatrische Fälle analog zu somatischen (DRG-)Fällen zu einem Fall zusammenzufassen. Die Funktion steht sowohl in case22 als auch in case22 plus zur Verfügung. Da jedoch einige Kriterien, z.B. gleiche Strukturkategorie, einen Grouper erfordern, ist die Fallzusammenführung in case22 plus genauer als in case22.

Der Ablauf ist derselbe wie bei G-DRG: Während der Prüfungen werden alle psychiatrischen Fälle, deren Entgeltbereich = PSY ist, mit den die Feldern IK, Fallnummer, Patientennummer, Aufnahmetag, Entlassungstag und Aufnahmegrund in eine Speicherliste, die separat von der für DRG-Fälle ist, eingetragen. Diese Speicherliste wird anschließend nach Patientennummer und Aufnahmetag sortiert. Danach wird für jeden Fall nach Fällen in der Zukunft aus demselben Krankenhaus gesucht, der folgende Kriterien erfüllt

- Gleicher Aufnahmegrund (voll- oder teilstationär)
- Differenz Aufnahmetag neuer Fall Entlassungstag aktueller Fall weniger als 14 Tage
- Differenz Aufnahmetag neuer Fall Aufnahmetag aktueller Fall weniger als 90 **Tage**
- Gleiche Strukturkategorie
- Bewertete PEPP für beide Fälle
- Die Fälle stammen aus dem gleichen Jahr

Wenn die Kriterien erfüllt sind, wird aus mehreren Fällen 1 Fall erzeugt, dessen Daten wie in Punkt 3.11 beschrieben ermittelt werden.

Wenn die Option PRZERLEGEN gesetzt ist, werden zusammengefasste Fälle, die die Pseudo-Fachabteilung 0001 oder 0002 enthalten vor der Verarbeitung in die Einzelfälle zerlegt, mit CaseCheck bearbeitet und anschließend wieder neu zusammengefasst. Dies ist nützlich, wenn sich die Zusammenfassungskriterien gegenüber dem Vorjahr ändern. Die Einzelfälle erhalten als internes Kennzeichen das des zusammengefassten Falls plus  $\langle n \rangle$  mit n = laufende Nummer des Einzelfalls.

#### 3.13 Fallsplit bei psychiatrischen Dialysepatienten

Für Patienten aus psychiatrischen Fällen, die während des Krankenhausaufenthaltes dialysiert werden, müssen nach PEPPV 2022 zwei Fälle angelegt werden: ein psychiatrischer nach PEPP ohne die Dialyse und ein somatischer, teilstationärer nach G-DRG, der die Dialyse enthält.

case22 splittet psychiatrische Fälle, die eine Prozedur für Dialyse enthalten, in einen psychiatrischen Fall ohne die OPS-Codes für Dialyse und einen zusätzlichen Fall mit der Dialyse. Dieser enthält

- als Fallnummer die Fallnummer des bisherigen Falls, erweitert um "1"
- als Abrechnungsart "DRG"
- als Aufnahmegrund 03 = teilstationär; die 3. Und 4. Stelle werden aus dem Originalfall übernommen.
- als Hauptdiagnose den ICD-Code für Niereninsuffizienz oder, wenn der Fall keinen solchen Code enthält, zusätzlich den ICD-Code Z49.1. Die übrigen Diagnosen werden als Nebendiagnosen aus dem Originalfall übernommen.
- als Prozeduren alle Prozeduren für Dialyse aus dem Originalfall

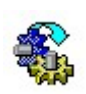

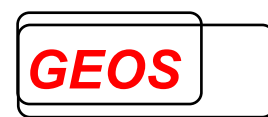

 als Tage ohne Berechnung die Anzahl Tage, an denen keine Dialyse stattfand.

Diagnosen und Prozeduren für Dialyse sind in eigenen Dateien (s.u.) hinterlegt.

Um Probleme mit der Sortierung bei Daten im §21-Format zu vermeiden, werden die Fälle erst im dem Lauf, in dem auch die Fälle zusammengefasst werden, gesplittet.

#### 3.14 Ausgabedatei

Ist in der Konfigurationsdatei der Parameter AUSGABEDATEI enthalten, wird zusätzlich eine Datei mit folgenden Feldern und dem Semikolon als Feldtrennzeichen erzeugt:

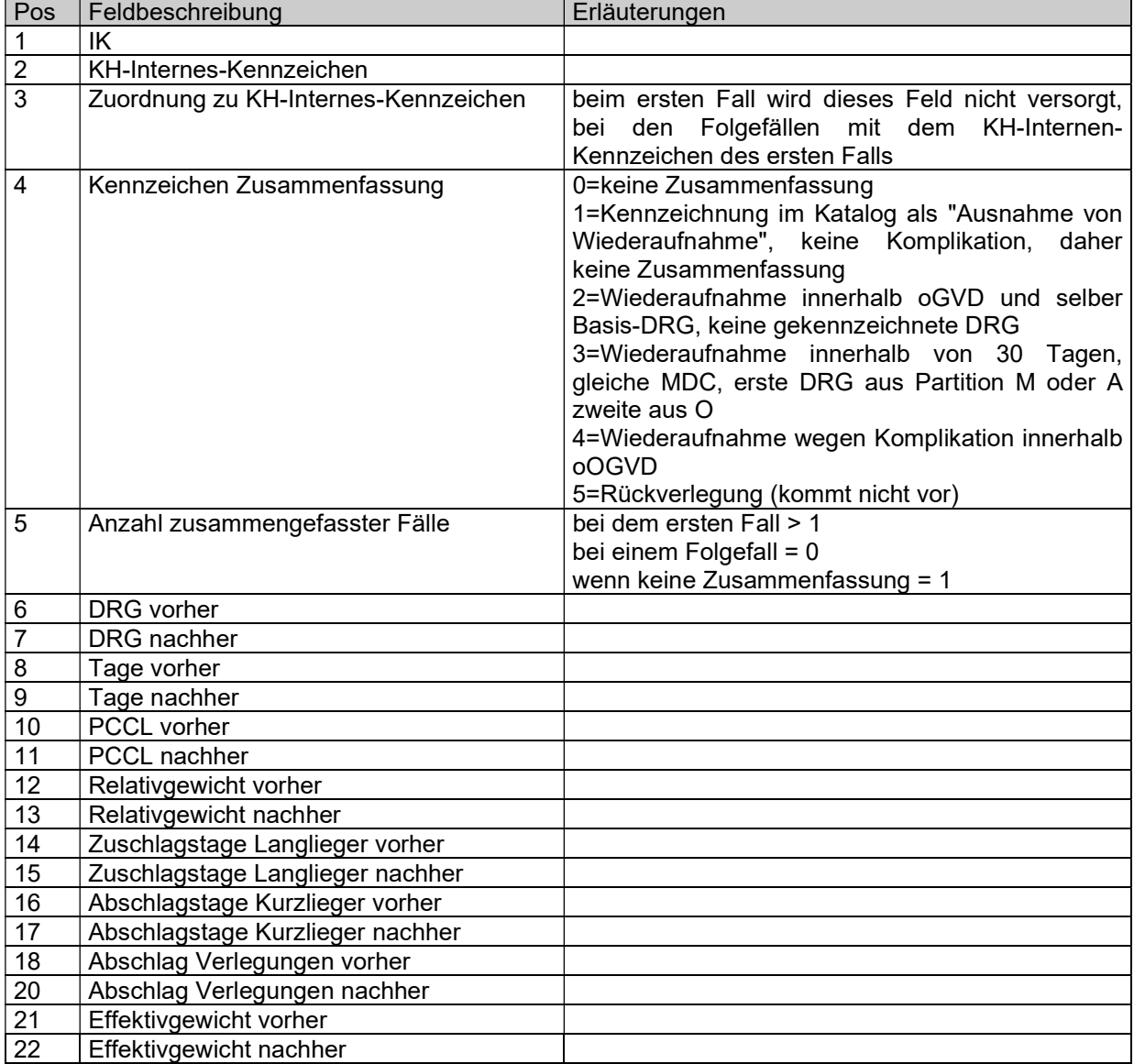

Die Funktion ist nur in case22 plus verfügbar.

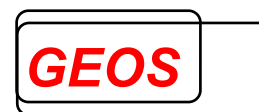

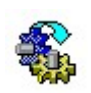

#### 4 Verarbeitungsprotokoll

Alle Veränderungen werden in der Datei case22.log fallbezogen protokolliert.

Alle Hinweise werden in der Datei case22h.log fallbezogen protokolliert. Dies gilt sowohl für Hinweise aus der dafür vorgesehenen Prüfung als auch für ungültige Diagnosen- und Prozedurencodes, die sich nicht mappen lassen. Fälle mit Hinweisen sollten manuell kontrolliert werden, da hier keine automatische Änderung möglich ist.

In der Datei case22stat.log ist darüber hinaus eine Zusammenfassung der Änderungen zu finden.

In der Datei case22ze.txt werden die möglichen abrechenbaren Zusatzentgelte ausgegeben.

Alle vier Dateien werden im Basisverzeichnis (Standard = C:\Programme\case22) angelegt und bei jedem Aufruf überschrieben. Sie können im Dialogprogramm mit Hilfe des Menüpunkts "Protokolle" angesehen werden.

#### 5 einstellbare Parameter und Konfiguration der Eingangsformate

#### 5.1 einstellbare Parameter

In der Parameterdatei (Standard = case22.ini) können folgende Parameter eingestellt werden:

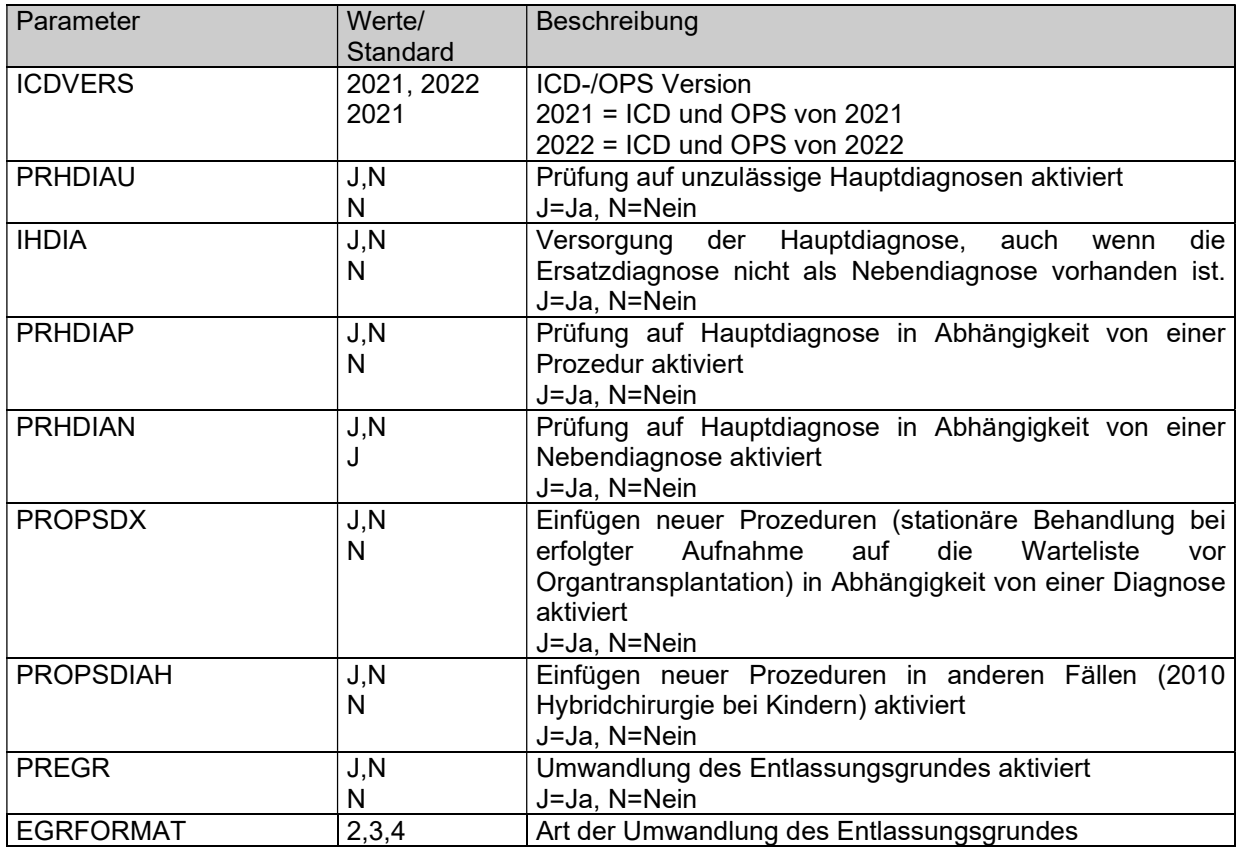

casecheck.docx Seite: 18

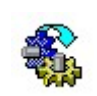

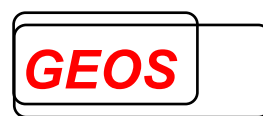

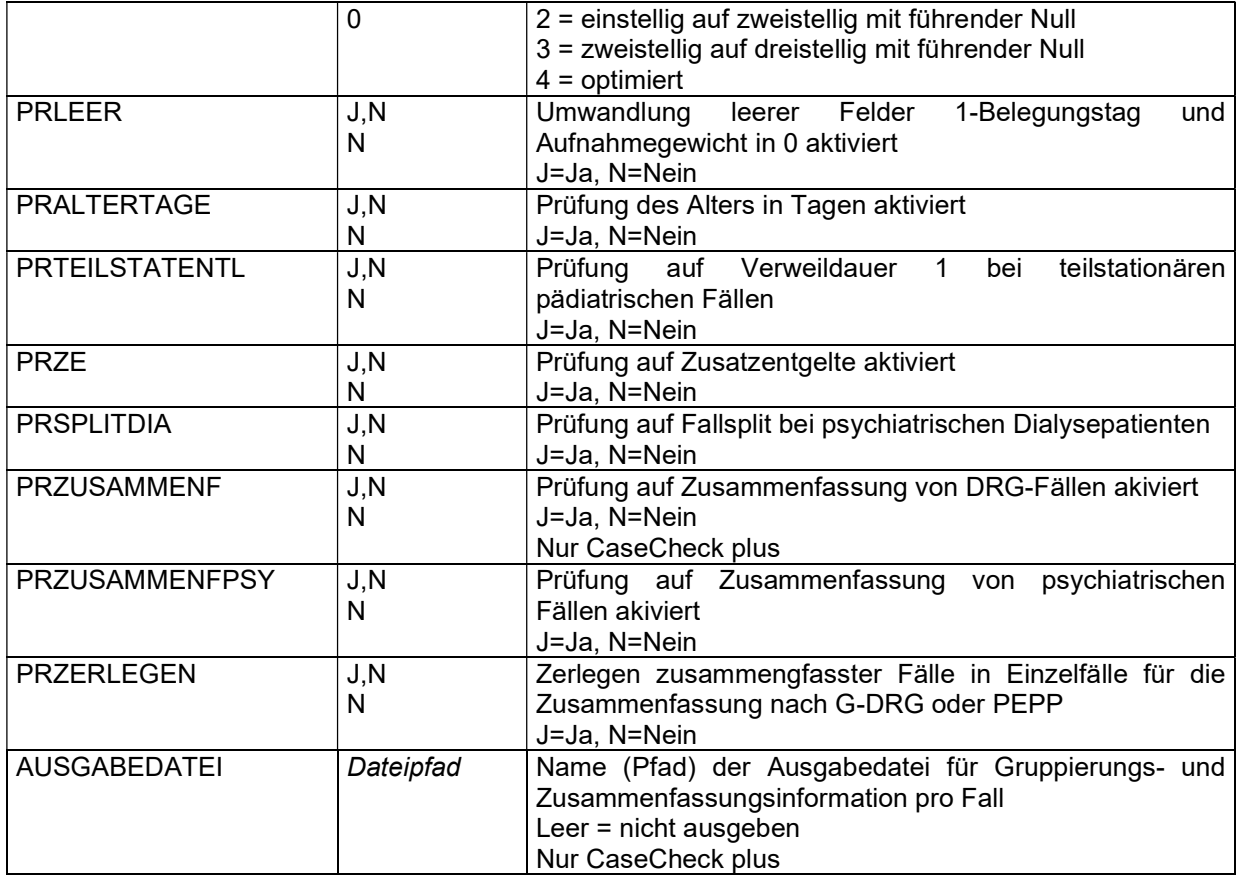

#### 5.2 Liste der Dateien für case22

Folgende Dateien benötigt case22. Sie müssen im Casecheck-Verzeichnis vorhanden sein. Die Datei case22.dll kann in das Systemverzeichnis gelegt werden.

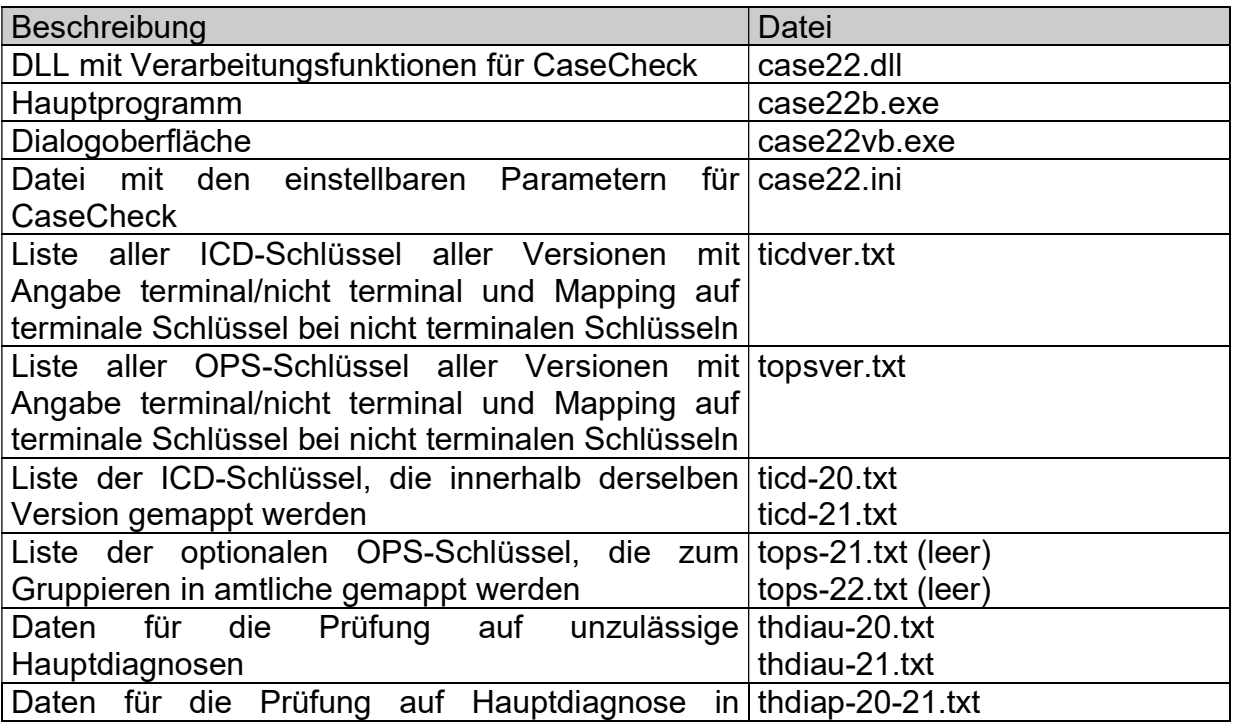

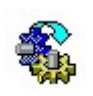

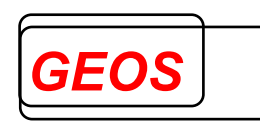

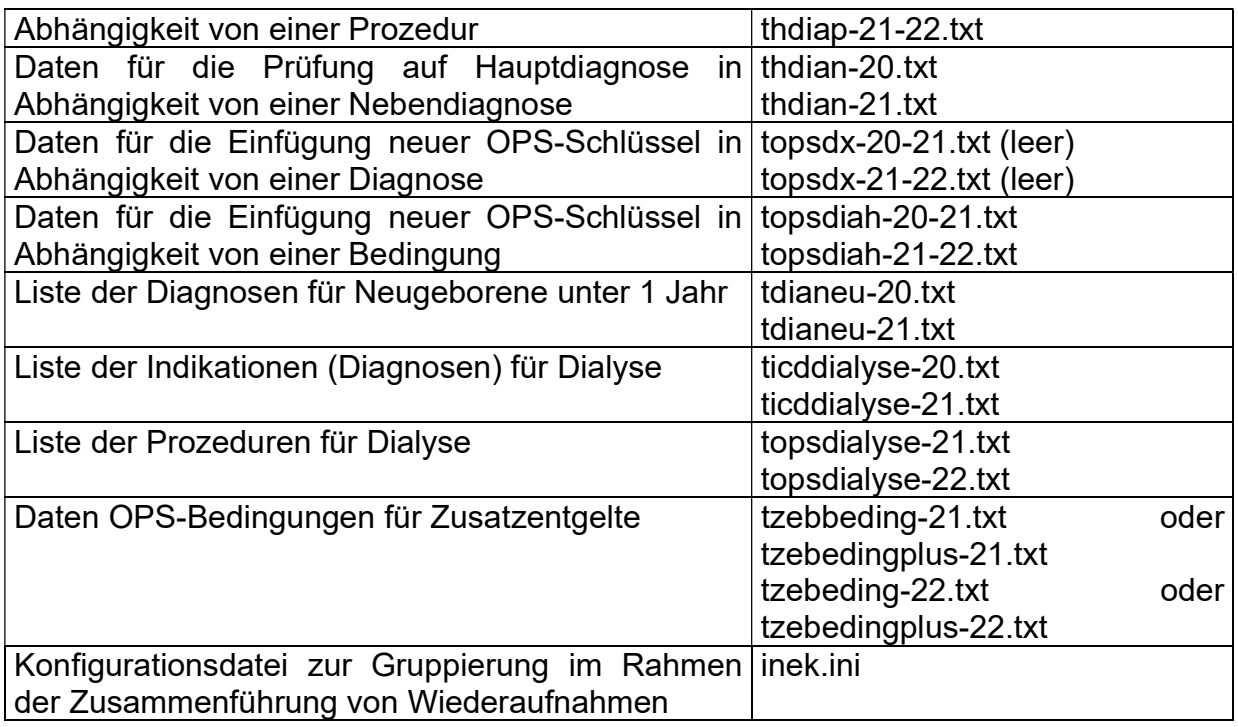

Zusätzlich muss beim frei konfigurierbaren Format eine Datei mit der Beschreibung des Eingangsdatensatzes (Konfigurationsdatei, s.u.) mit einem beliebigen Namen vorhanden sein.

#### 5.3 Konfiguration der Eingangsformate

Die Konfiguration der Eingangsdatensätze wird in einer Datei hinterlegt.

Die Konfigurationsdatei enthält die Abschnitte:

- FT, WT, KT und ST für die Feldtrenner bei variabler Satzlänge
- IN für die Beschreibung der Eingangsdaten
- OUT für die Beschreibung der Ausgangsdaten
- KONF (optional) für die Beschreibung der Optionen

Die Abschnitte sind durch die Zeichenfolgen "FT", "IN", "OUT" und "KONF" am Beginn einer Zeile festgelegt. Dem Abschnitt "FT" folgt direkt durch TAB oder Leerzeichen getrennt in der gleichen Zeile das gewünschte Trennzeichen, ebenso den optionalen Abschnitten WT, KT und ST.

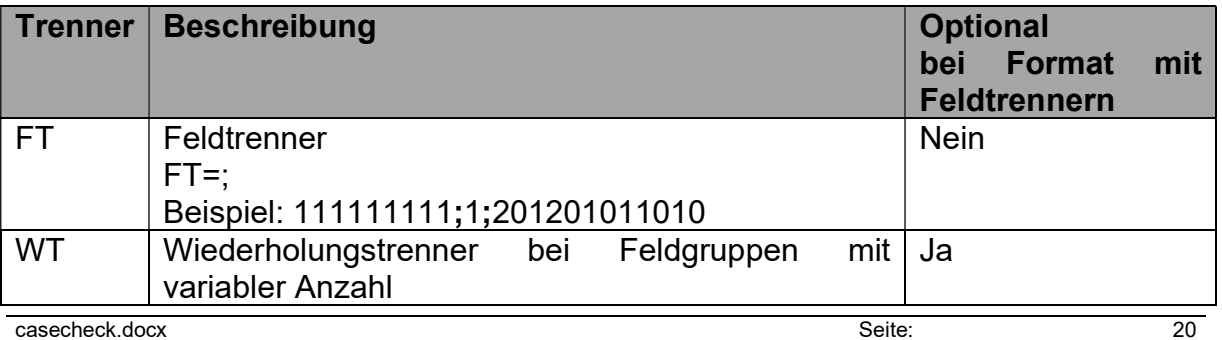

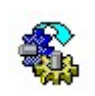

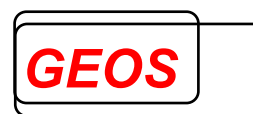

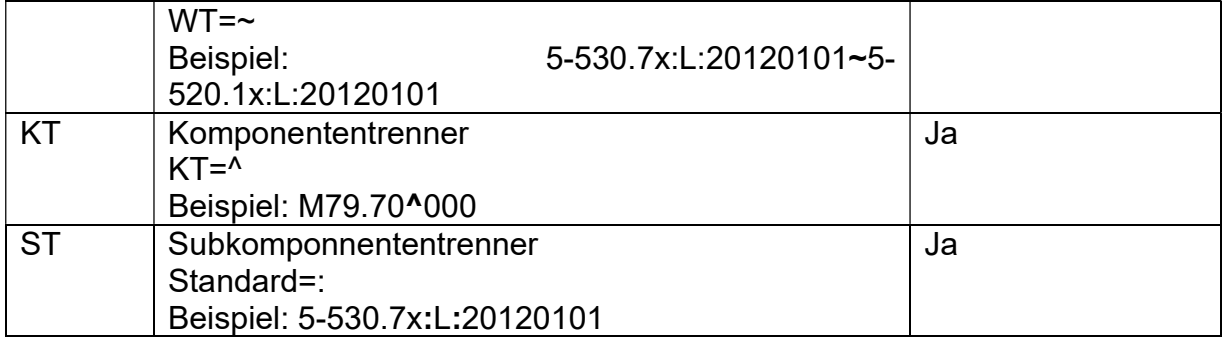

In den Abschnitten "IN" und "OUT" ist pro Datenfeld/Datenfeldgruppe eine Zeile anzugeben. Jede Zeile enthält folgende Informationen mit TAB getrennt:

- Feldtoken: eindeutiger Feldname/Gruppennamen
- Startposition: bei fester Satzlänge Position innerhalb des Datensatzes; bei variabler Satzlänge laufende Nummer des Feldes, jeweils beginnend mit 1
- Länge: bei fester Satzlänge Länge des Feldes, bei variabler Satzlänge maximale Länge
- Anzahl der Wiederholungen des Datenfeldes \* wenn die Anzahl variabel ist und die Elemente durch den Wiederholungstrenner getrennt werden
- Format bei Datumsfeldern

Beispiel:

' Feld Start/FeldNr Länge Anzahl Beschreibung IN IFALL 1 15 1 Fallnummer

Im Abschnitt "KONF" ist pro Parameter eine Zeile anzugeben. Jede Zeile enthält folgende Informationen, mit TAB getrennt:

Feldtoken (eindeutiger Bezeichner für einen bestimmten Parameter) Wert des Parameters

Derzeit wird nur die Parameter DEZT und IGDR ausgewertet, alle anderen werden von case22 ignoriert.

Beispiel: **KONF** DEZT ,

Die Felder werden in folgendem Format erwartet:

Festes Format: Zeichenfolgen (char) linksbündig ausgerichtet und mit Leerzeichen aufgefüllt .Huber" -> .Huber

Numerische Werte (int) rechtsbündig ausgerichtet und Leerzeichen oder 0 aufgefüllt

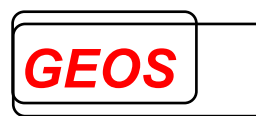

 $.1$ " ->  $.001$ " oder  $.1$ "

Dezimale Werte (Float) rechtsbündig ausgerichtet, mit Leerzeichen oder 0 aufgefüllt, mit Komma als Dezimaltrennzeichen

 $,1,5$ " ->  $,001,50$ "

 $, -1, 5$ " ->  $, -01, 50$ "

Datums- und Zeitfelder werden im Format JJJJMMTT bzw. HHMM erwartet und auch so ausgegeben.

Variables Format:

Zeichenfolgen(char) ohne führende oder endende Leerzeichen

Numerische Werte(int) ohne führende Nullen oder Leerzeichen

Dezimale Werte ohne führende Nullen oder Leerzeichen, mit Komma als Dezimaltrennzeichen

Datums- und Zeitfelder werden im Format JJJJMMTT bzw. HHMM erwartet und auch so ausgegeben.

Die Diagnosen und Operationen werden ohne Sonderzeichen (.+\*!-) verarbeitet und ausgegeben. Wenn im Eingangsdatensatz Sonderzeichen enthalten sind, werden sie entfernt.

#### Gruppen mit Unterelementen:

Die Felder DIA, OPS, FAB, EENT sind Gruppen, die aus mehreren Unterelementen bestehen können. Die Reihenfolge der Unterelemente kann ebenfalls konfiguriert werden.

Das Feld OPS war bereits bisher eine Gruppe mit den Elementen OPS-Code, Lokalisation und OP-Datum (z.B. 553643:L:20120107 ).

Wenn keine Unterelemente definiert sind, werden standardmäßig folgende Unterelemente erwartet, die durch Doppelpunkt (:) getrennt sind. Vom Ende her können die Unterelemente leer sein.

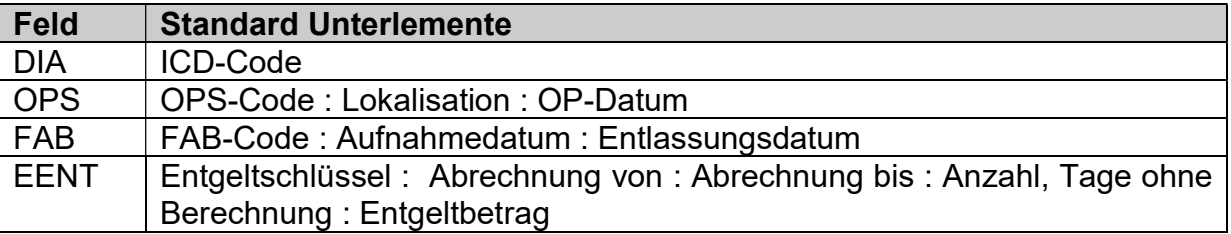

Die Unterelemente können mit folgender Schreibweise konfiguriert werden:

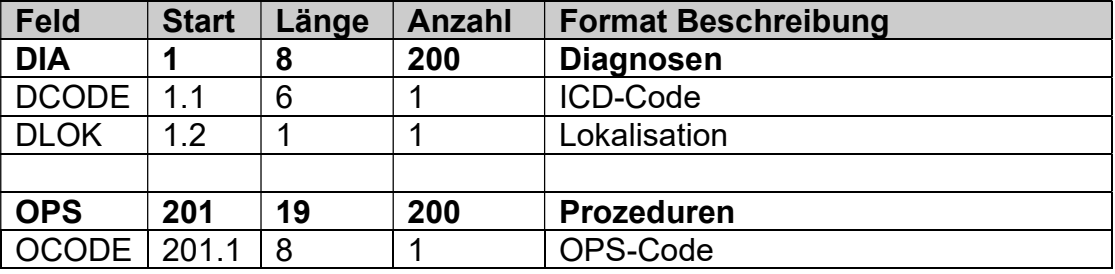

#### **CaseCheck 2022**

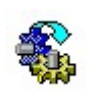

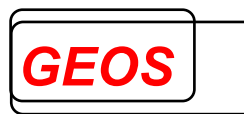

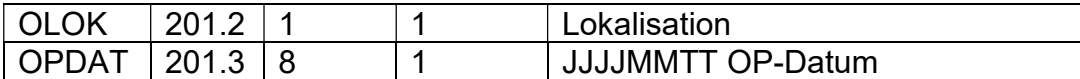

Oder bei variabler Anzahl mit Wiederholungstrennern:

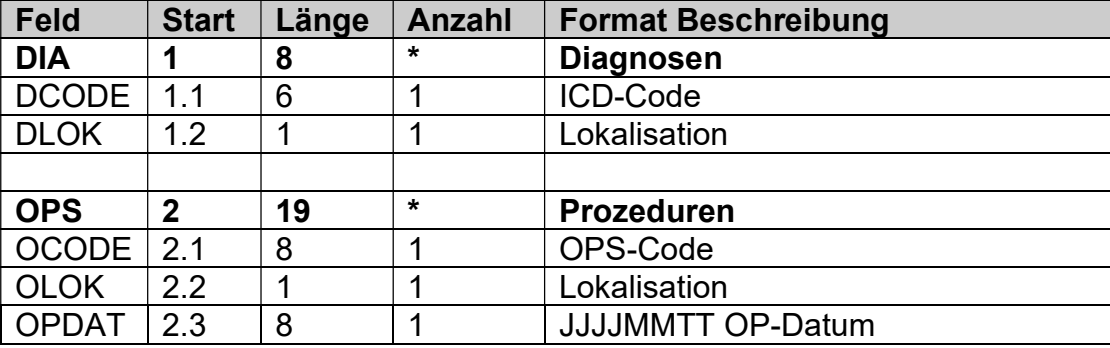

Beim Gruppenfeld DIA muss die Summe der max. Länge aller Unterelemente plus dem Komponententrenner ":" angegeben werden. Die Anzahl beim Gruppenfeld DIA gilt für die ganze Gruppe.

Beispiele:

- $\bullet$  K40.30:L  $\rightarrow$  8 Stellen
- 5-530.7x:L:20120101  $\rightarrow$  18 Stellen

Die Feldposition (Start) der Unterelemente muss fortlaufend nummeriert werden. Die Feldposition des Gruppenfeldes muss wiederholt werden, gefolgt von einem Punkt und der laufenden Nummer des Unterelements.

In "Länge" muss die maximale Länge des Unterelements inkl. evtl. Sonderzeichen angegeben werden. Im Zweifelsfall sollte eine größere Länge gewählt werden.

In "Anzahl" wird Anzahl des Unterelements bezogen auf einen Gruppeneintrag angegeben. Die Anzahl ist in der Regel 1.

Beim nächsten Feld muss die Anzahl aus dem Gruppenfeld zur Feldposition addiert werden.

Für das Gruppenfeld DIA können folgende Unterelemente angegeben werden:

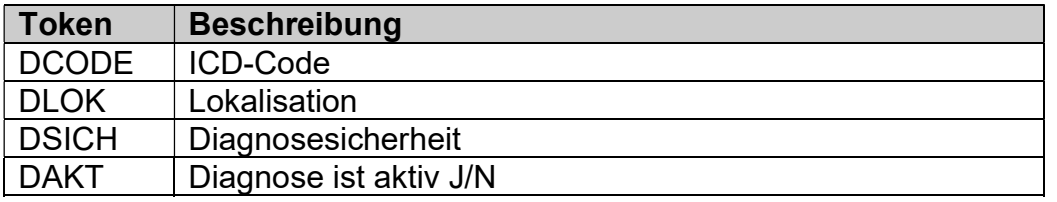

Für das Gruppenfeld OPS können folgende Unterelemente angegeben werden:

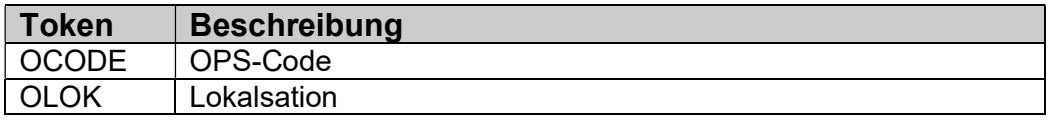

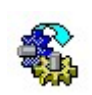

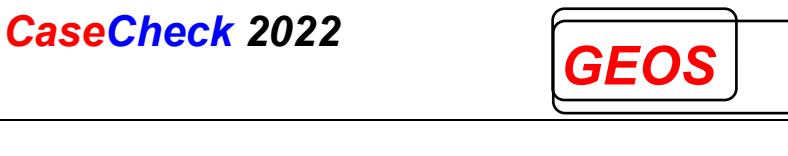

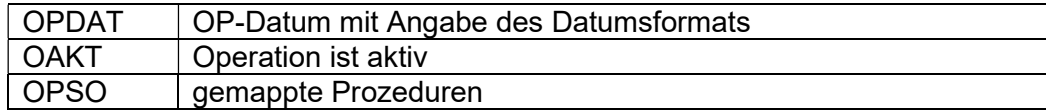

Für das Gruppenfeld FAB können folgende Unterelemente angegeben werden:

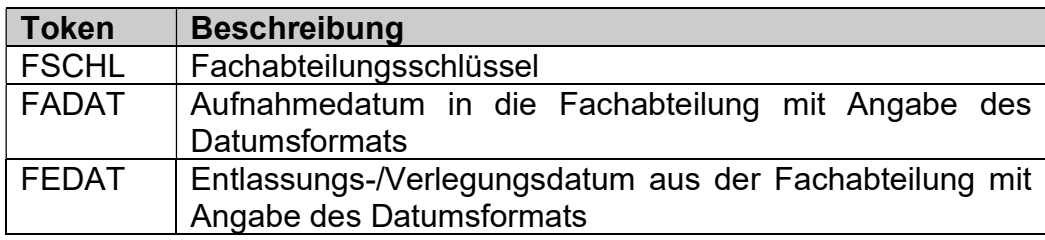

Für das Gruppenfeld EENT (erfasste Entgelte) können folgende Unterelemente angegeben werden:

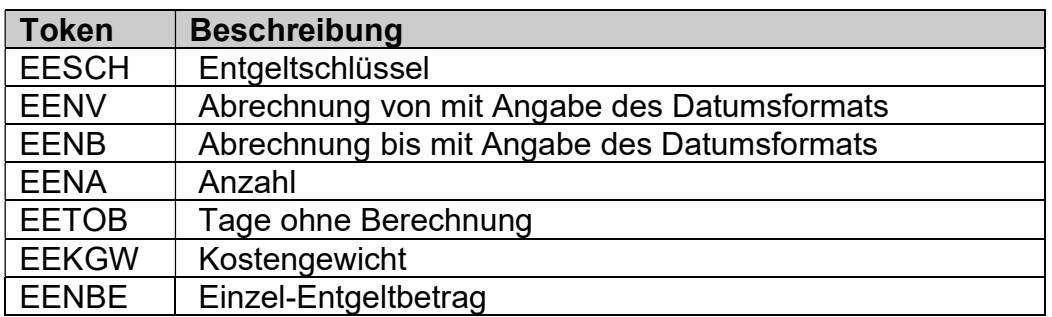

Folgende Datenfelder können im In-Abschnitt angegeben werden:

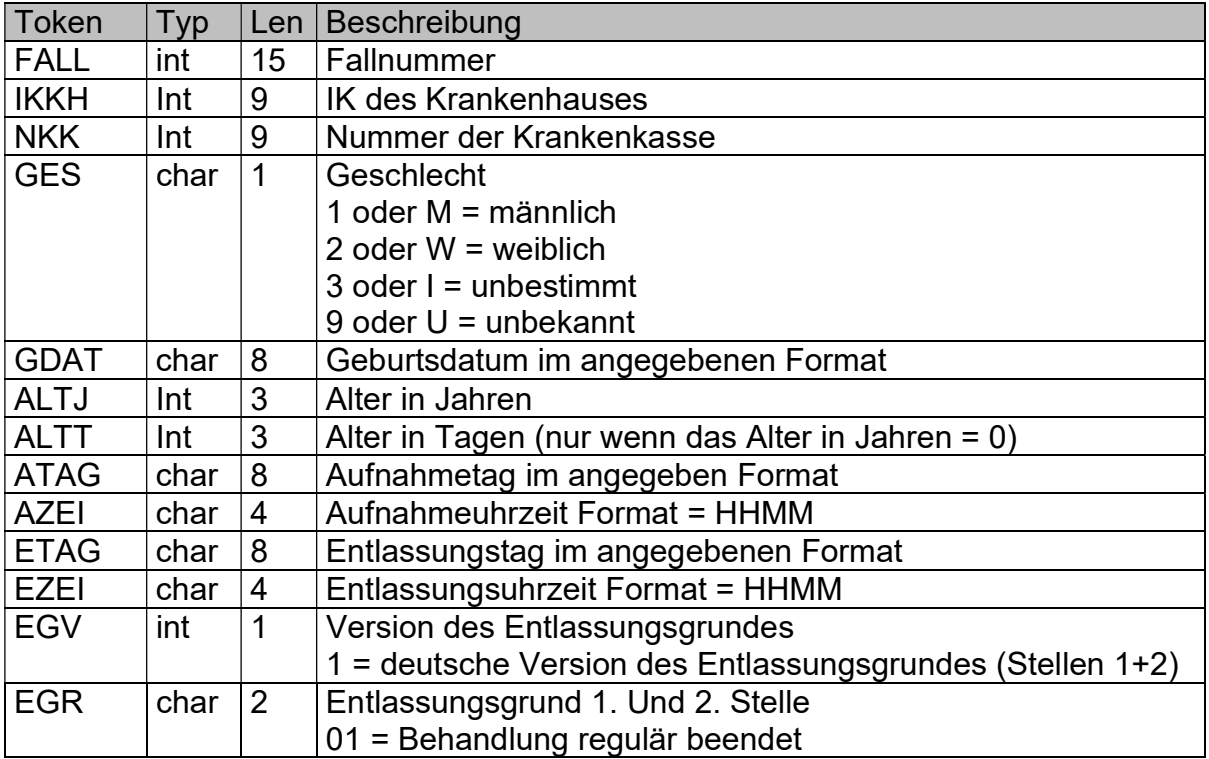

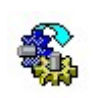

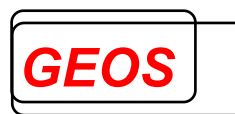

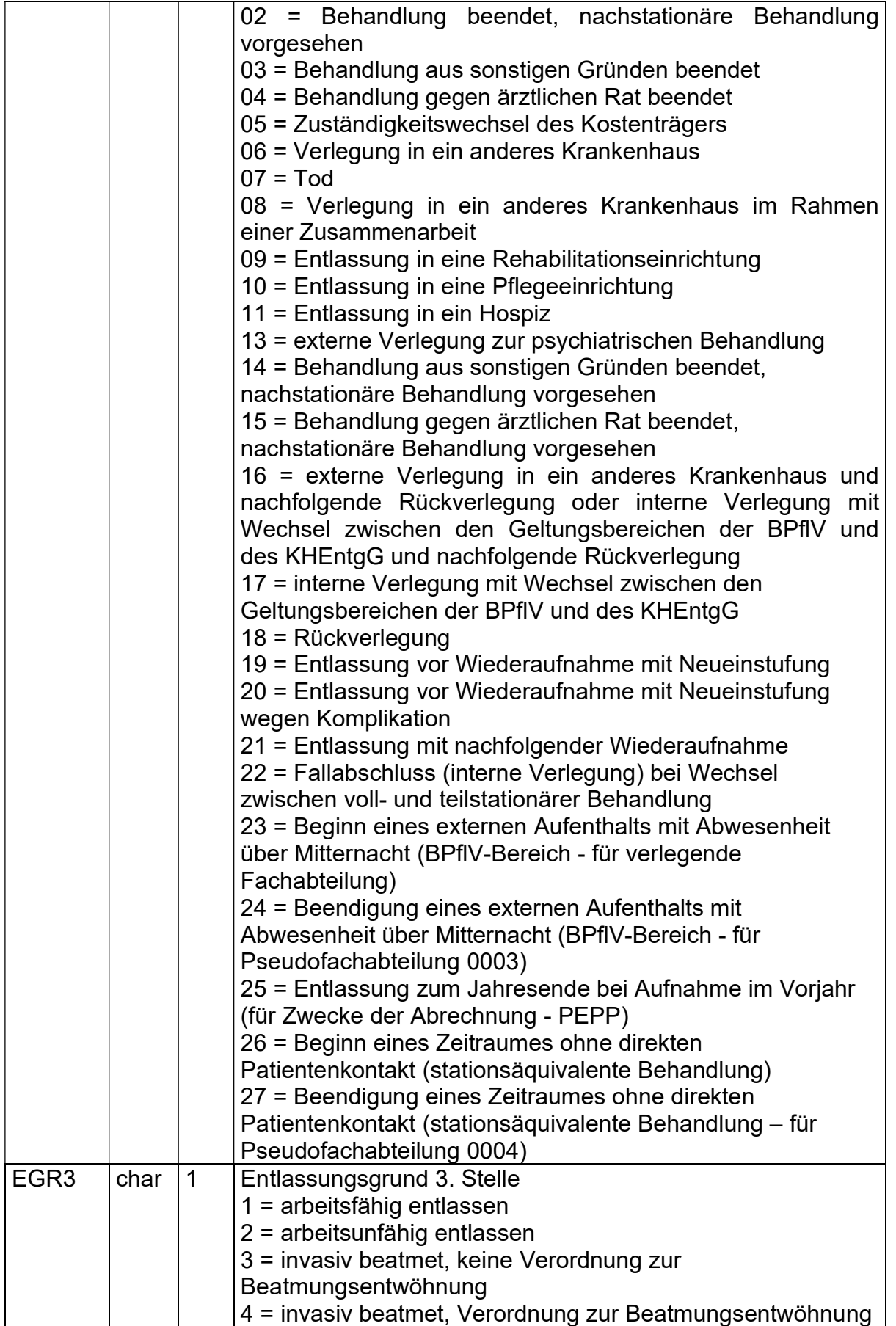

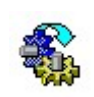

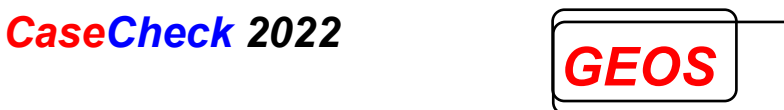

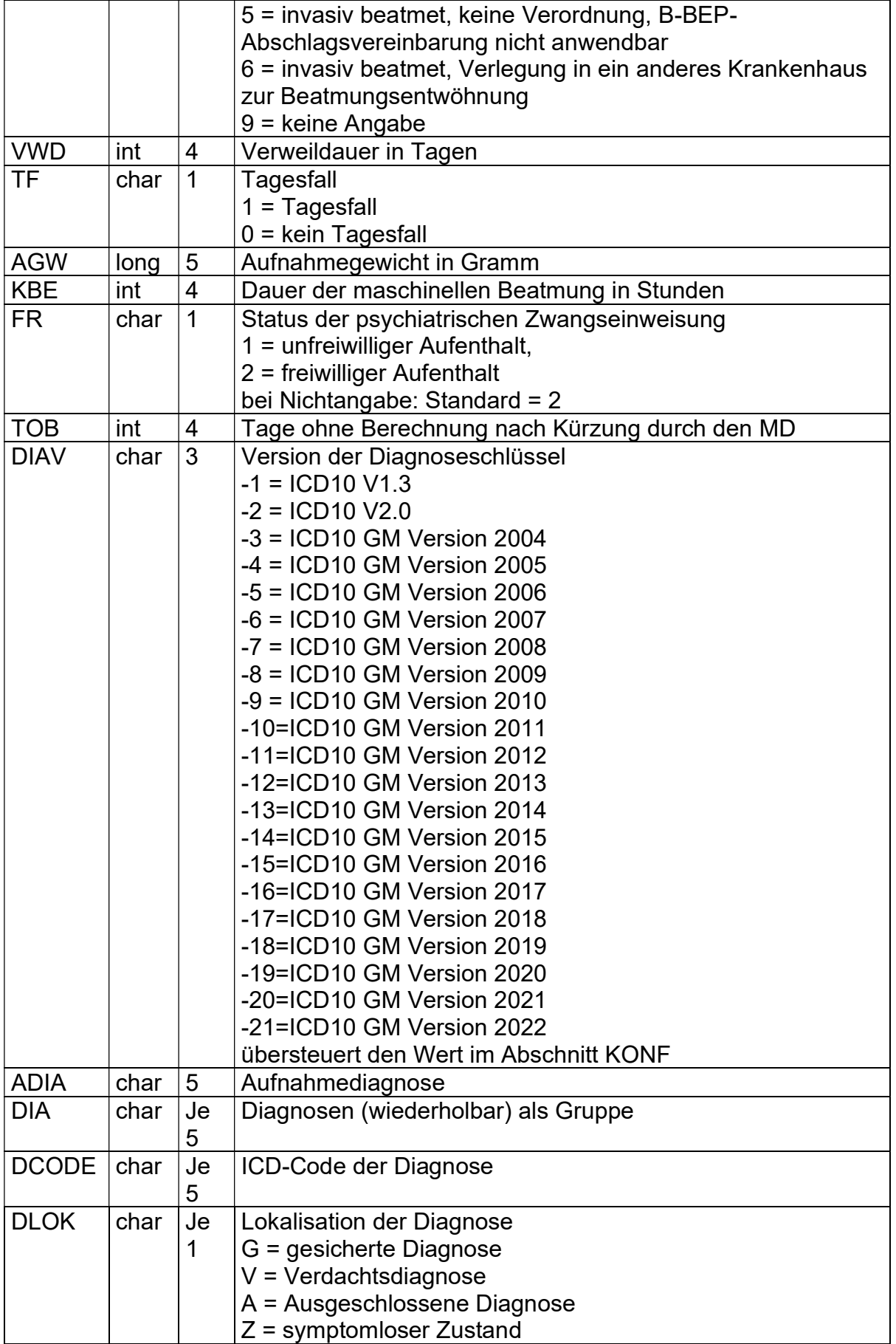

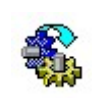

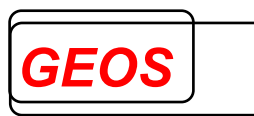

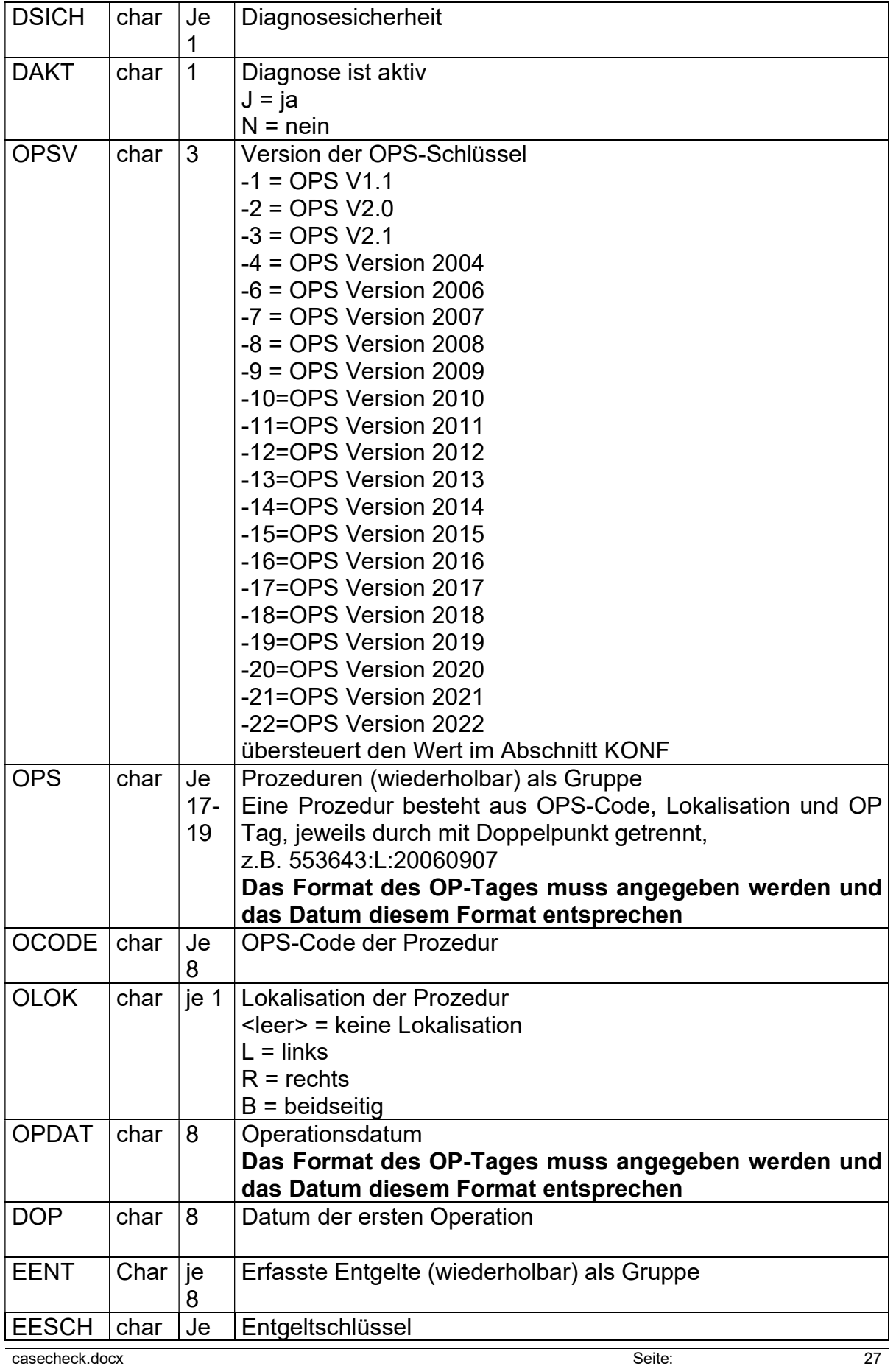

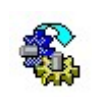

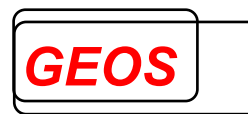

 $\overline{\phantom{a}}$ 

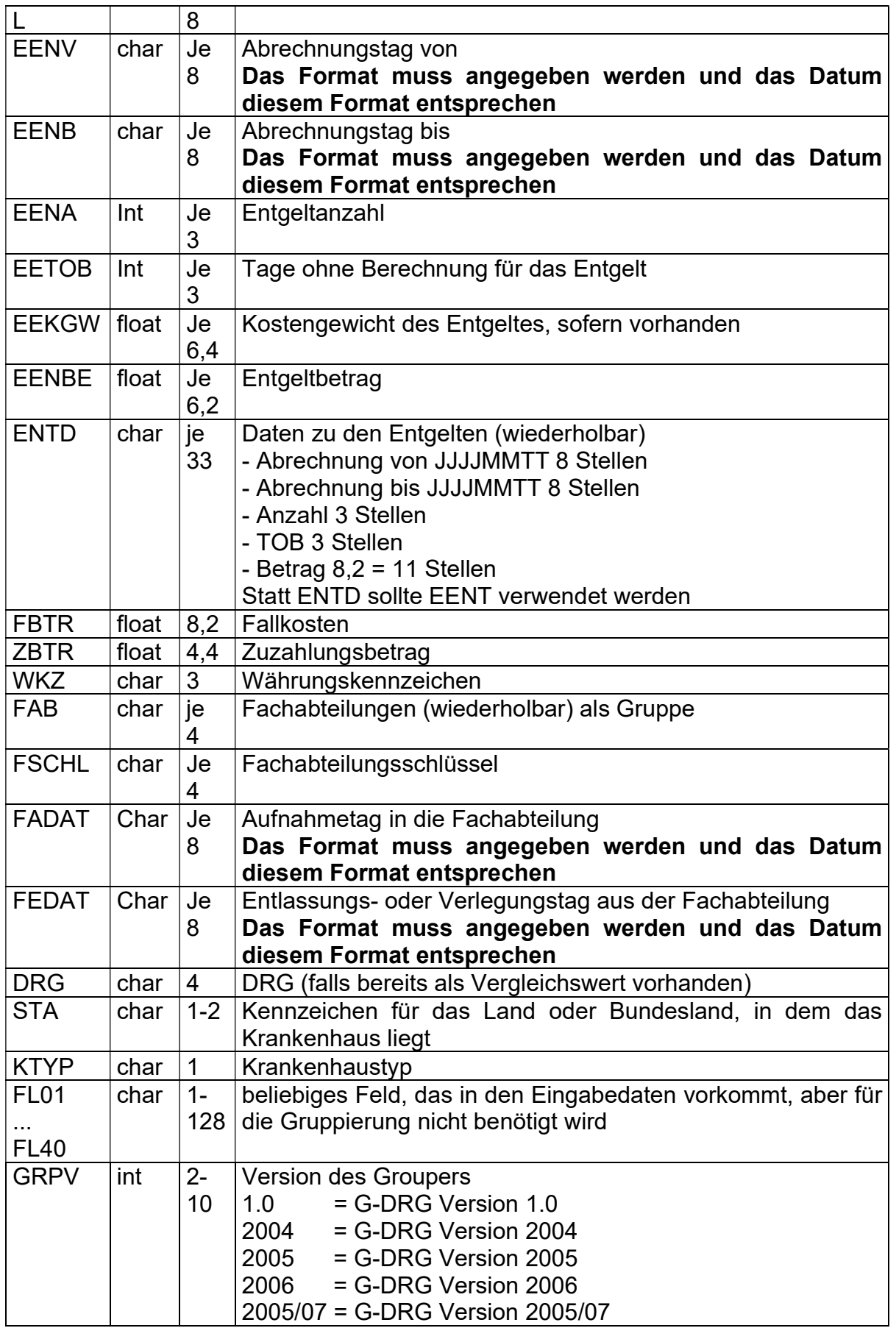

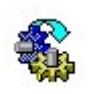

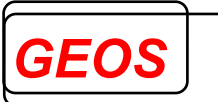

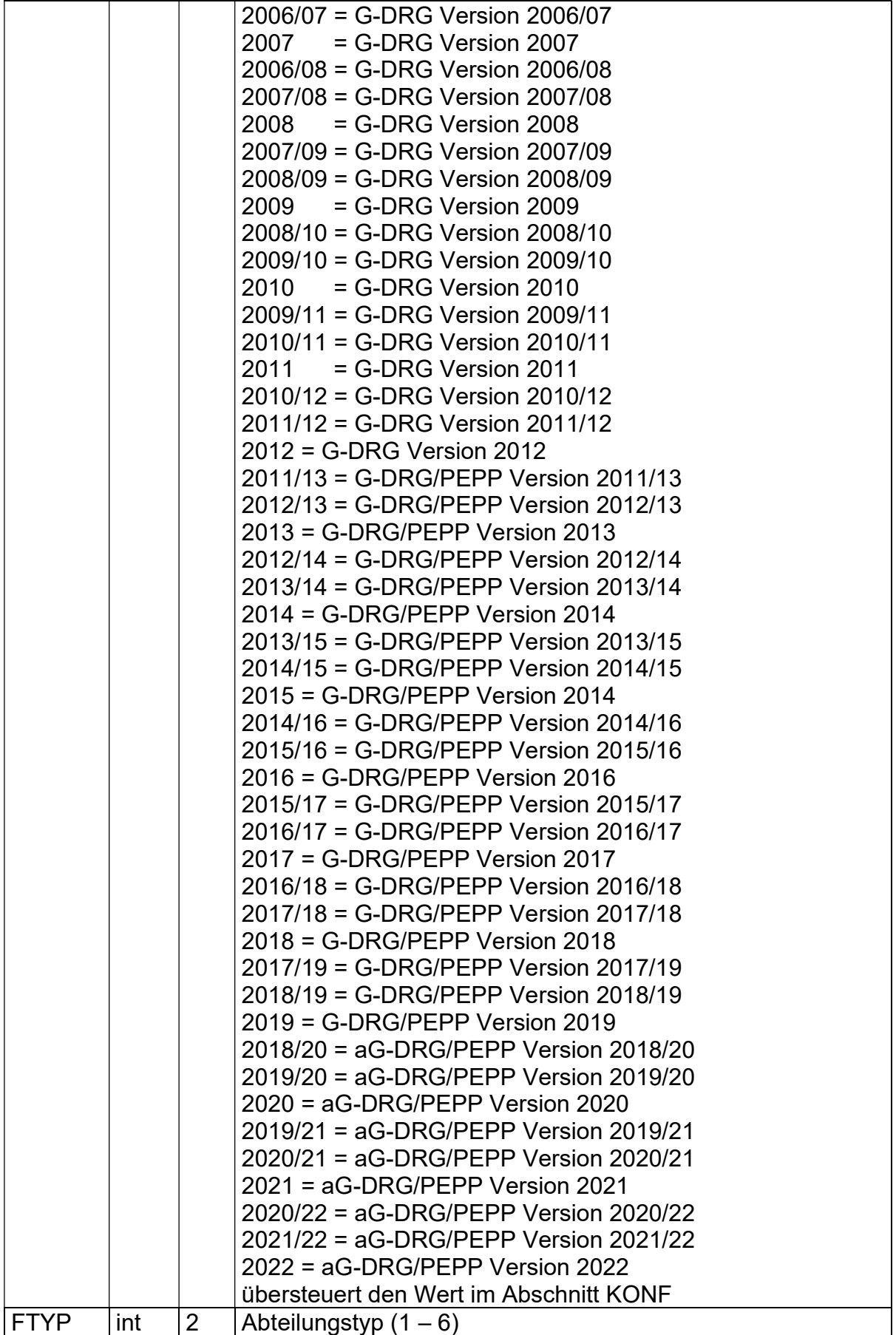

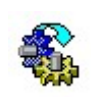

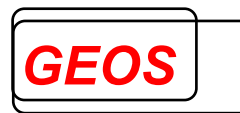

٦

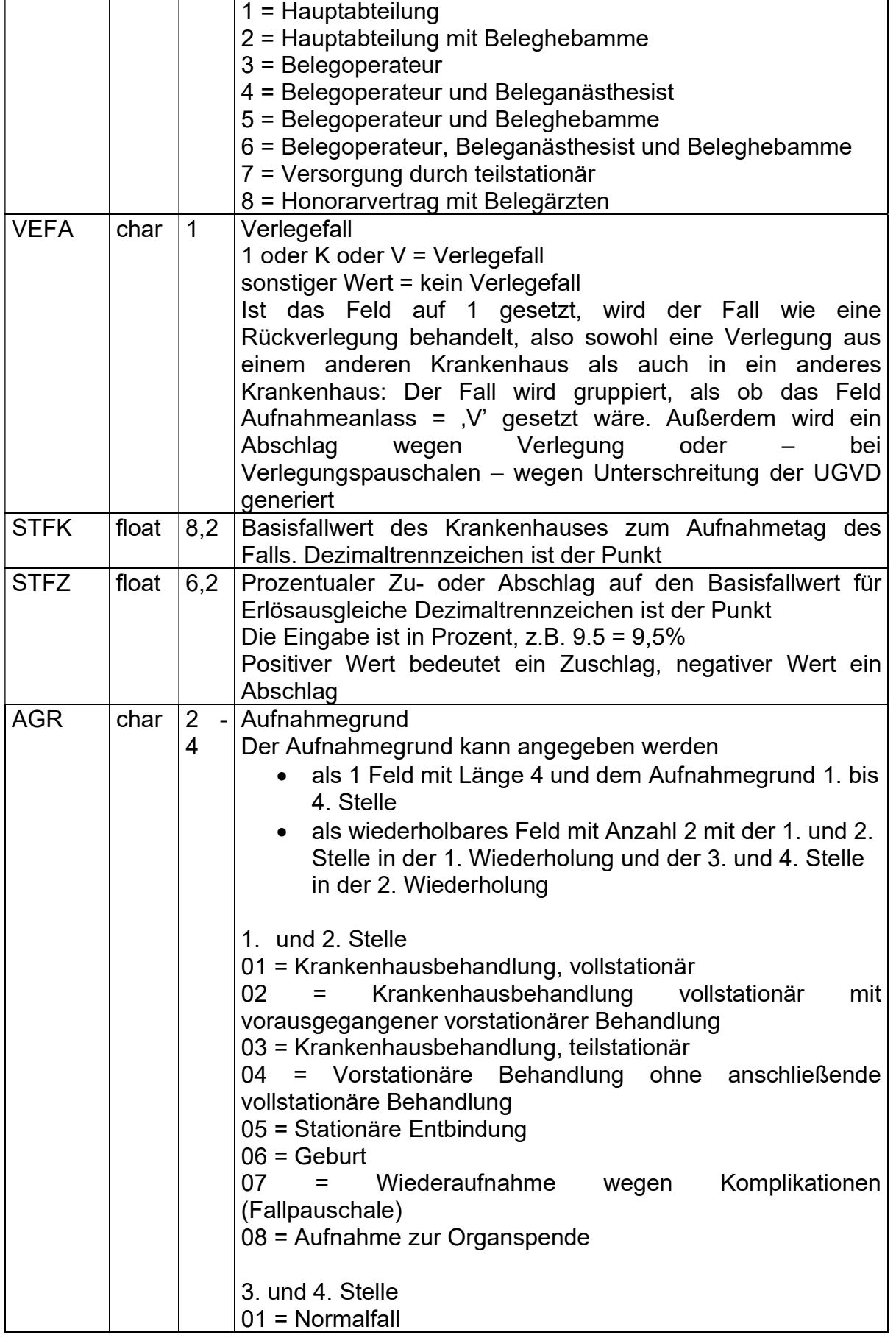

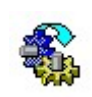

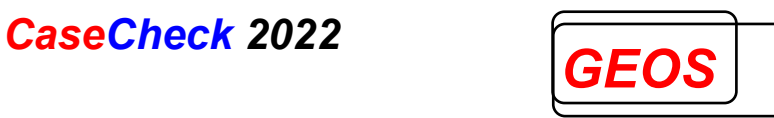

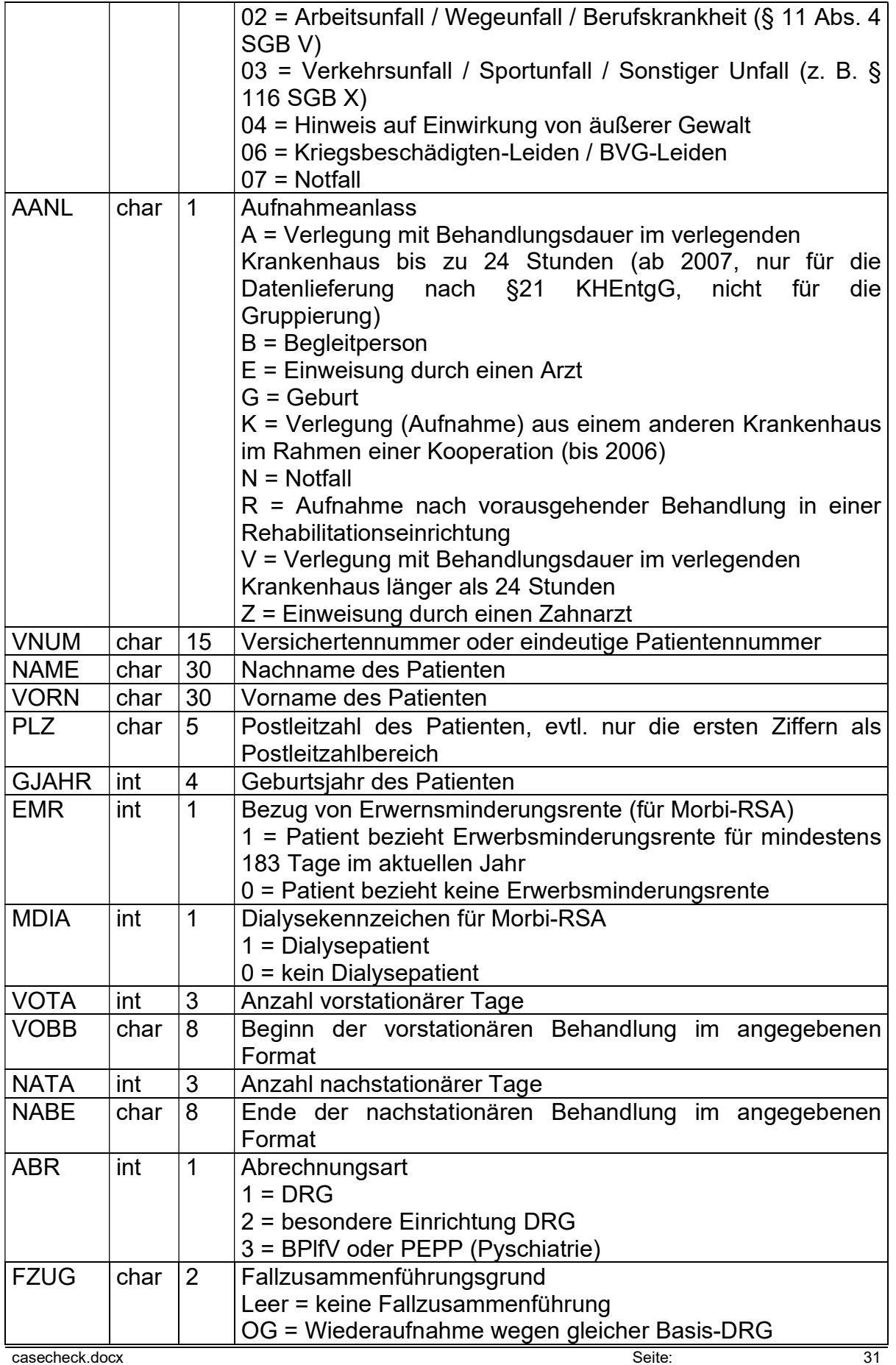

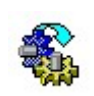

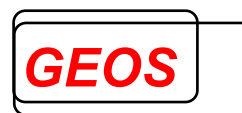

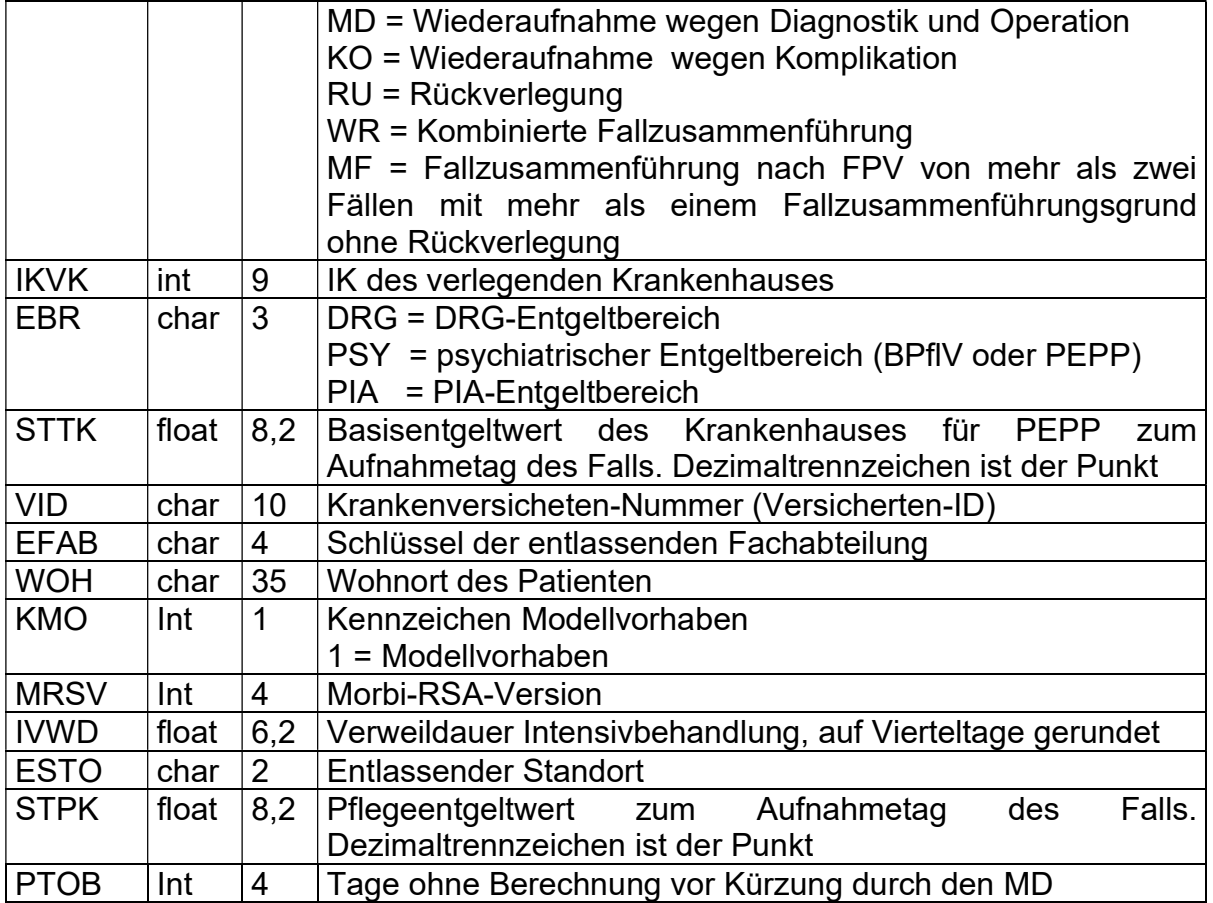

Für case22 sind nur die Felder IKKH, FALL, AGW, AANL, EGR, TF, DIAV, DIA, OPSV, OPS und FAB von Bedeutung sowie zusätzlich das Feld EBR oder ABR. Die übrigen Felder können aus Gründen der Kompatibilität mit anderen Programmen angegeben werden. Enthält die Datei andere Felder, so können diese mit den Feldnamen FL01 bis FL20 bezeichnet oder, sofern sie sich nicht am Ende des Datensatzes befinden, in der Beschreibung weggelassen werden.

Folgende Datenfelder können im KONF-Abschnitt angegeben werden:

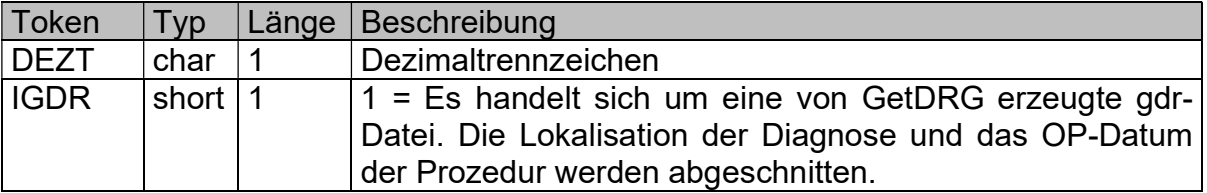

Alle anderen Felder im KONF-Abschnitt können vom Grouper übernommen werden, werden aber von case22 nicht ausgewertet. Wird DEZT weggelassen, wird standardmäßig das Komma als Dezimaltrennzeichen angenommen.

#### 5.4 Test- und Muster-Konfigurationsdateien

Folgende Test- und Muster-Konfigurationsdateien werden zusammen mit Casecheck zur Verfügung gestellt:

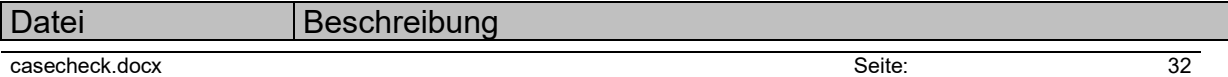

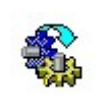

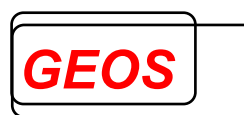

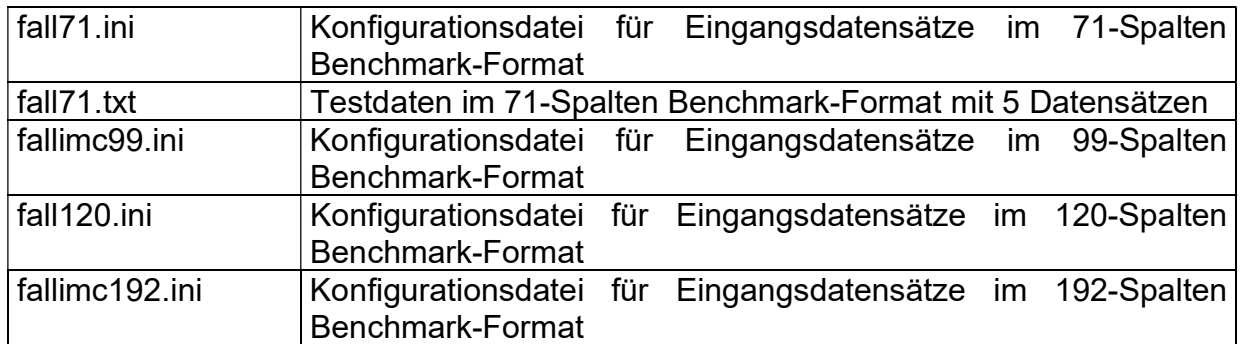